## POLITECNICO DI TORINO

Corso di Laurea in Ingegneria Informatica

Tesi di Laurea Magistrale

## **Anomaly detection per il rilevamento di attacchi DDoS su reti aziendali**

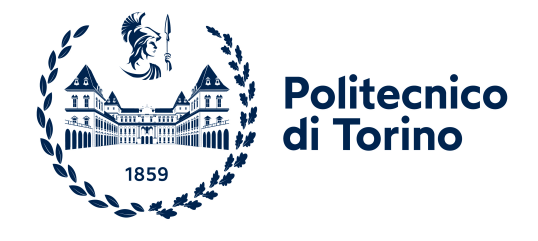

**Relatore** prof. Guido MARCHETTO **Candidato** Stefano Loscalzo matricola: s267614

**Supervisore aziendale Tiesse S.p.A.** ing. Francesco LUCREZIA

Anno Accademico 2020-2021

# **Abstract**

Gli attacchi di denial of Service distribuiti (DDoS) sono uno dei maggiori problemi di sicurezza delle reti. Hanno lo scopo di impedire ad utenti legittimi l'accesso ad alcuni servizi o degradare loro le prestazioni. Contestualmente, gli strumenti a disposizione di chi deve mitigare questo tipo di attacchi evolvono con l'affinamento delle tecniche di riconoscimento del traffico e con essi la capacità di monitorare le reti aziendali esposte su Internet. L'applicazione di tecniche di anomaly detection e l'utilizzo di software open source per il machine learning ci ha permesso di sviluppare un software in grado di individuare anomalie nel traffico di rete, una valida alternativa rispetto alle soluzioni proprietarie di molti vendor, delle quali non vengono rivelati i dettagli sul funzionamento e con minore richiesta di risorse sui router rispetto ai classici sistemi di intrusion detection signature based. Inoltre l'obiettivo delle piccole e medie imprese di avere sempre maggiore padronanza della propria infrastruttura IT si scontra continuamente con l'aumentare del numero e con la continua evoluzione degli applicativi, della tecnologia e dell'espansione complessiva della rete stessa e una soluzione come quella da noi ipotizzata ha lo scopo di aiutarle nel rilevare le irregolarità. In questa tesi proveremo a identificare anomalie riconducibili ad attacchi DDoS, in un contesto di una rete aziendale con più sedi, usando un riconoscimento delle anomalie effettuato tramite una rete neurale allenata su dati provenienti dai router di più sedi aziendali e una successiva mitigazione degli attacchi tramite un agent sugli stessi. Approfondiremo l'uso di una particolare tipologia di rete neurale chiamata autoencorder, che si sta diffondendo rapidamente sia in ambito accademico che industriale nell'ambito dell'anomaly detection. Esporremo il nostro contributo prendendo come caso d'uso dati raccolti da una sede distaccata della società Tiesse s.p.a., produttrice di router e altri dispositivi di rete, coinvolta nello studio e nella realizzazione di questo progetto.

# **Indice**

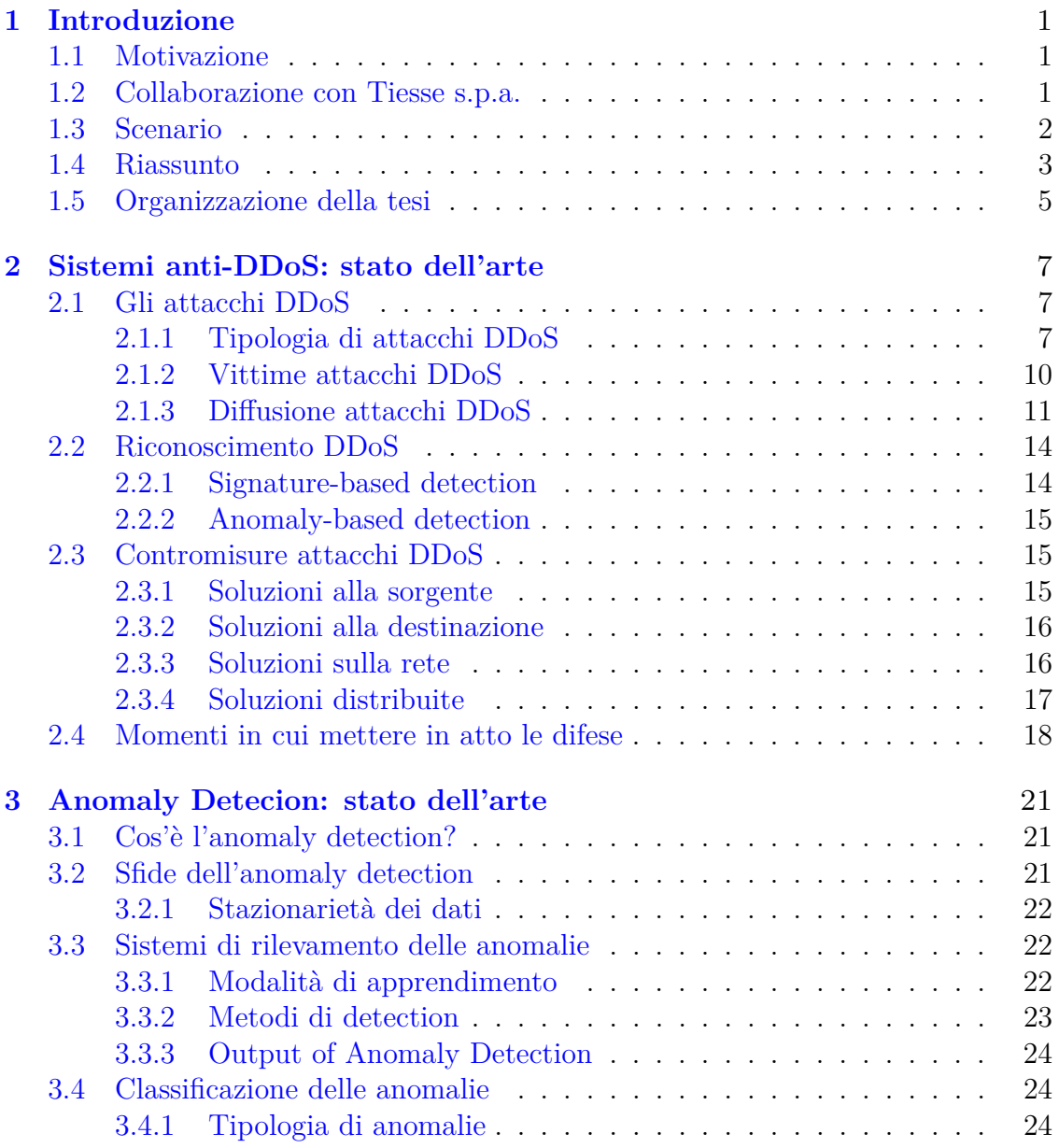

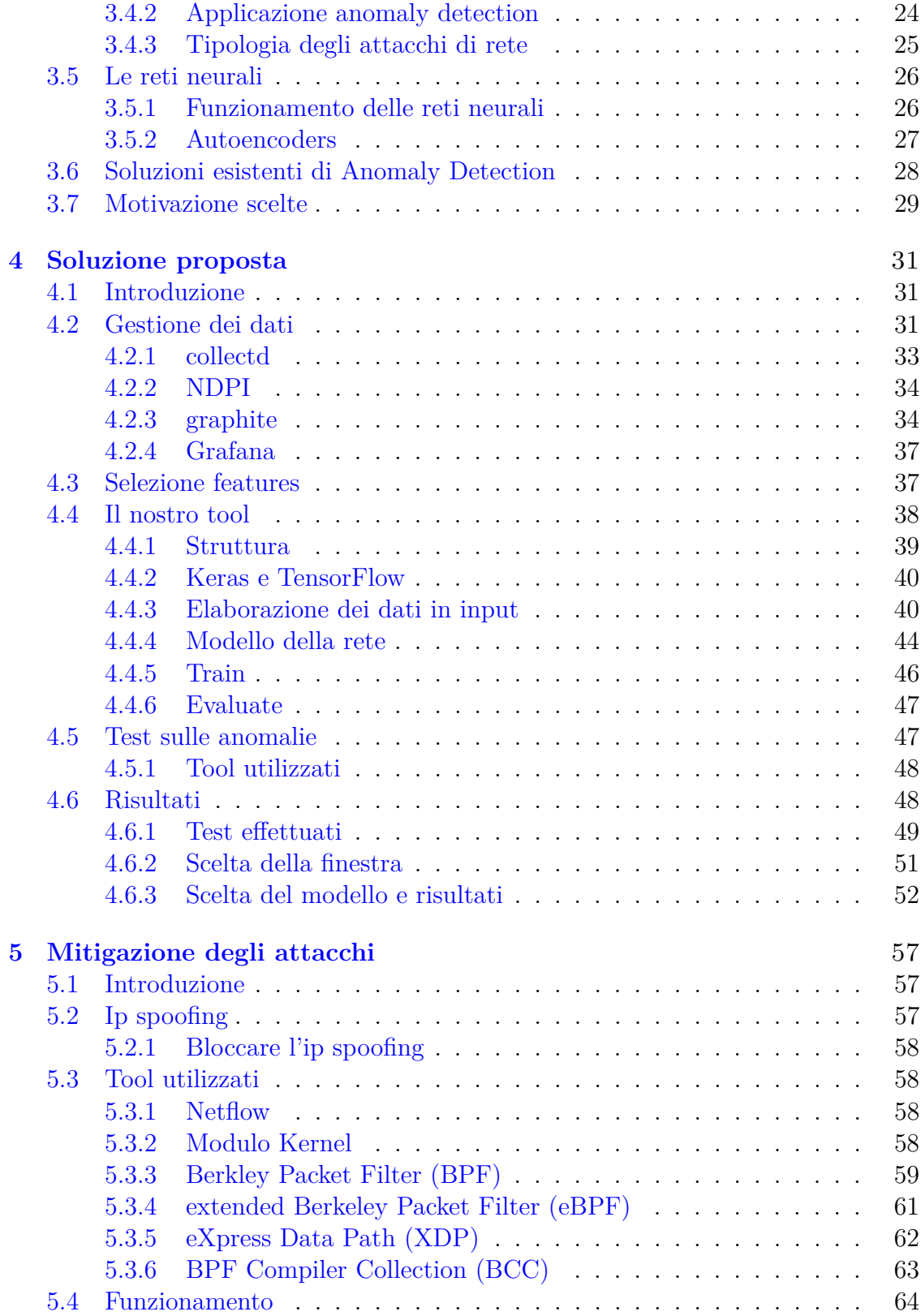

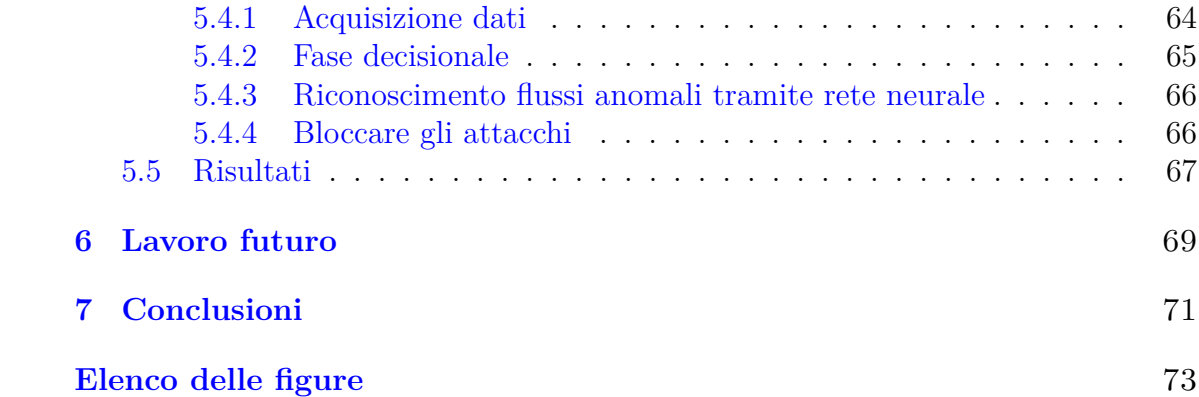

# <span id="page-5-0"></span>**Capitolo 1 Introduzione**

## <span id="page-5-1"></span>**1.1 Motivazione**

Le piccole e medie imprese sono sempre più informatizzate e dipendenti da servizi informatici per poter svolgere il loro lavoro. Per questo motivo scoprire e analizzare il traffico anomalo in transito sulle reti aziendali è sempre più importante, il nostro obiettivo è farlo ad un basso costo, senza aggiungere hardware o applicativi che richiedano molta potenza di calcolo o di banda, sfruttando i router che compongono la rete. Punteremo a scoprire le anomalie nei dati di rete sui singoli flussi e nei dati aggregati analizzando alcune metriche su un server aggiuntivo che si occuperà anche di mitigare l'attacco informando i router sui flussi da bloccare o limitare. Gli attacchi maggiormente presi in considerazione in questa tesi saranno gli attacchi di "Distributed Denial of Service", ma gli stessi principi potranno essere applicati anche ad altre tipologie di anomalie. Inoltre l'analisi dei dati raccolti sull'utilizzo della rete potrà portare anche alla risoluzioni di problemi di rete non derivanti da attacchi.

## <span id="page-5-2"></span>**1.2 Collaborazione con Tiesse s.p.a.**

Questa tesi è stata sviluppata in collaborazione con Tiesse s.p.a.: un'azienda che progetta e realizza, interamente in Italia, router e dispositivi M2M, con connettività wired e mobile.

L'azienda ha oltre 20 anni di esperienza, ed è stata riconosciuta come uno dei maggiori fornitori di CPE a banda larga e wireless su reti 3G/4G dalla maggior parte delle compagnie telefoniche. Oltre alla produzione e alla progettazione di router e apparecchiature di rete sviluppa progetti custom, sia hardware che software. I prodotti Tiesse sono particolarmente adatti ad applicazioni Business e Mission Critical per il Corporate Networking.

L'azienda è sempre attiva sull'aspetto di ricerca e sviluppo, anche tramite collaborazioni con il Politecnico di Torino e in particolare negli ultimi anni ha messo il focus su soluzioni software per la sicurezza e l'analisi dei dati di rete.

La sede centrale dell'azienda si trova ad Ivrea, ma possiede anche sedi distaccate a Torino, Avezzano e Roma.

### <span id="page-6-0"></span>**1.3 Scenario**

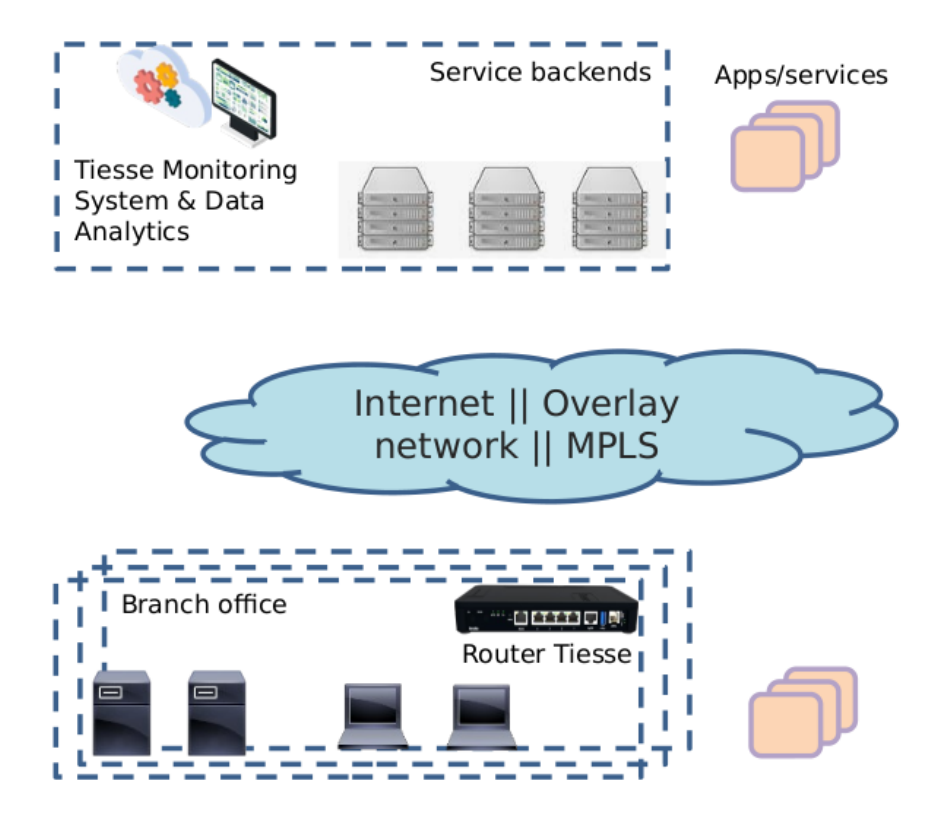

<span id="page-6-1"></span>Figura 1.1. Scenario rete Tiesse e clienti

Nello sviluppo della nostra soluzione abbiamo preso in considerazione un tipico scenario aziendale, in cui esiste una sede centrale, ben protetta e su cui sono ospitati i servizi dell'azienda e tante sedi periferiche: uffici, negozi o altro, collegati ai servizi della sede centrale tramite un overlay MPLS o una VPN. Le sedi periferiche sono quelle più esposte sotto l'aspetto della sicurezza, anche solo per il fatto che sono in numero maggiore, spesso non ci sono i responsabili dell'IT in sede e solitamente sono meno controllate rispetto la sede centrale. Per questo motivo il nostro obiettivo è quello di proteggere i servizi, gli applicativi aziendali e la rete centrale dai dispositivi malevoli connessi alle reti degli uffici. L'organizzazione di Tiesse e di molti suoi clienti è caratterizzata dallo scenario in figura [1.1.](#page-6-1) Utilizzando questa struttura di rete per effettuare la raccolta, l'analisi del traffico e le prove, ci siamo basati su un esempio di sede periferica, nel nostro caso un ufficio dell'azienda situato a Torino, con l'obiettivo di proteggere i servizi aziendali presenti nella sede centrale di Ivrea a cui l'ufficio è collegato tramite una VPN.

Un altro caso possibile di utilizzo di questa soluzione è la distribuzione dei servizi in cloud, in cui l'azienda non ha il controllo dell'infrastruttura di rete e sfrutta i router thrusted nelle reti degli uffici per analizzare il traffico.

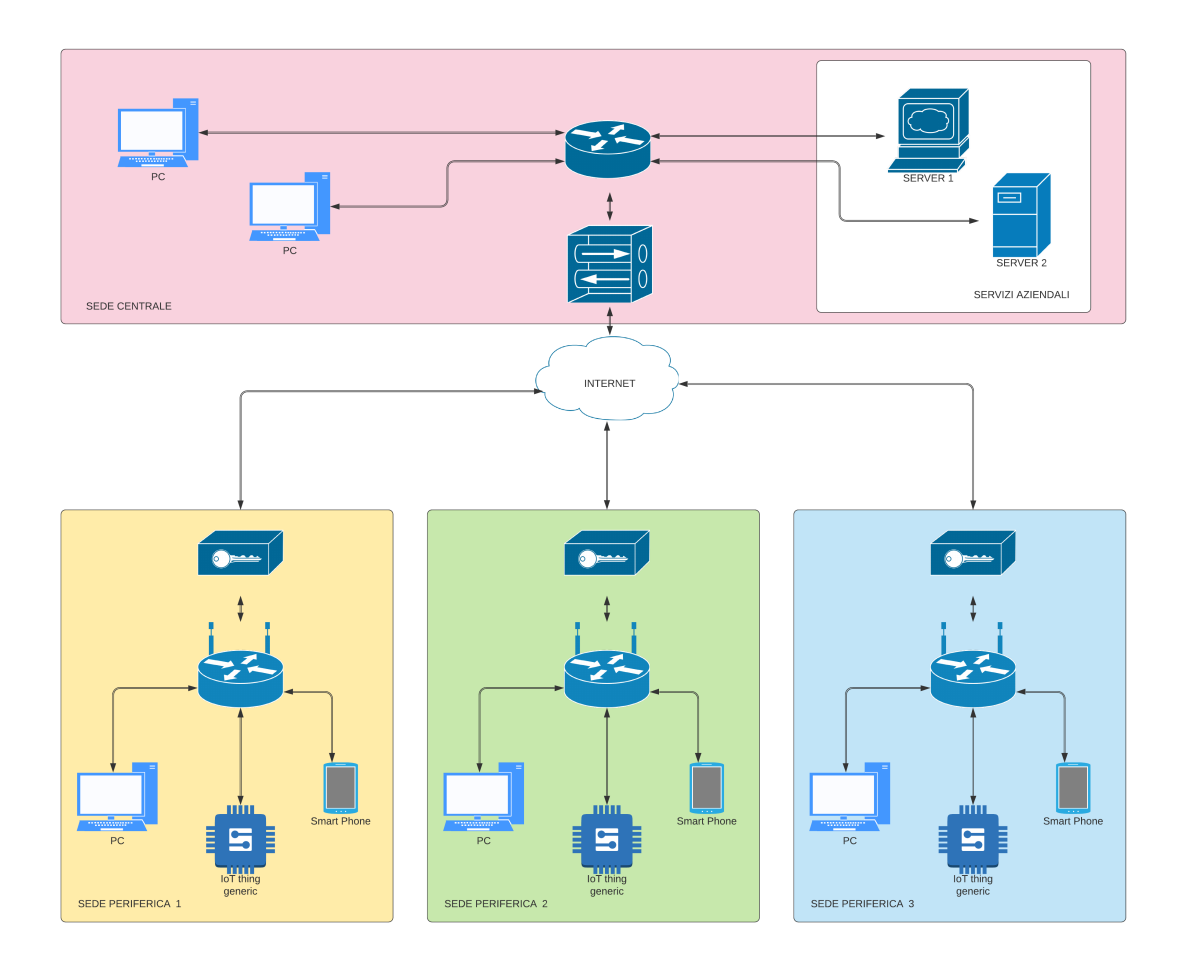

Figura 1.2. Scenario rete Tiesse e clienti

## <span id="page-7-0"></span>**1.4 Riassunto**

Il nostro obiettivo è costruire un sistema di anomaly detection con struttura distribuita: nei router delle sedi periferiche dell'azienda vengono raccolte informazioni sul traffico e in un server posizionato nella sede centrale essi vengono analizzati, consentendo di identificare da quale sede proviene il traffico anomalo. In base al risultato verranno prese decisioni sulle azioni da intraprendere. Questa architettura permette di sfruttare dispositivi già esistenti e non aggiunge molta complessità all'infrastruttura informatica aziendale. Utilizzando una soluzione distribuita è possibile bloccare gli attacchi e il traffico malevolo lontano dalla sede centrale, questo permette di essere più efficienti nel contrastare un attacco proveniente da una o più sedi periferiche, senza influenzare il comportamento delle altre.

La scelta del sistema di anomaly detection è ricaduta sull'utilizzo di una rete neurale basata su autoencoders a causa della loro semplicità d'uso, poiché non necessitano di dati etichettati per la fase di allenamento, quindi è facile ottenere grandi quantità di dati in qualsiasi contesto aziendale rendendo veloce l'introduzione di questo sistema, unita alla facilità di utilizzo delle API messe a disposizione da Keras e TensorFlow, le quali consentono di creare facilmente il modello e allenare la rete. Inoltre la precisione dei sistemi, utilizzanti autoencoders vanilla o varianti, è paragonabile ad altri sistemi a scapito, in alcuni casi, di un piccolo aumento di tempo in fase di test.

La selezione delle features da monitorare è una componente fondamentale per ottenere buoni risultati, nel nostro caso abbiamo usato dati molto aggregati per la prima fase di analisi, raccolti da collectd, nDPI e un nostro tool, i quali monitorano per esempio il throughput medio aggiornato ogni 10 secondi o il numero dei TCP syn in transito sul router nello stesso intervallo di tempo. La scelta della features è nata da un compromesso tra i dati necessari per rilevare al meglio le anomalie, la riduzione dei dati da salvare sul server e di conseguenza l'uso di banda usata per il trasferimento. Inoltre un problema che abbiamo dovuto tenere in considerazione è l'utilizzo di un acceleratore hardware nei router Tiesse, il quale permette un incremento della velocità di routing, ma rende difficile analizzare nel kernel i pacchetti senza perdita di prestazioni. I dati raccolti, sono successivamente mandati al server, nel nostro caso abbiamo usato un time series database (go-graphite) ed è possibile visualizzarli tramite Grafana, una dashboard open source per la visualizzazione di dati. Il nostro software per l'anomaly detection si interfaccia direttamente con il database per l'acquisizione e la scrittura dei dati. Ottenuti i dati e standardizzati, per un migliore funzionamento della rete neurale, vengono generate sequenze di lunghezza fissa per uniformare i dati di allenamento e valutazione da dare in input alla rete neurale.

L'utilizzo degli autoencoders permette di ottenere degli "anomaly score" per ogni sequenza di dati. Terminata la fase di allenamento della rete bisogna decidere sopra quali valori vogliamo considerare i dati anomali. Ipotizzato che tutti i dati forniti per il train fossero regolari, le soglie sopra le quali dobbiamo considerare i dati anomali verranno prese dai massimi valori degli anomaly score per ogni feature. Anche la scelta del modello di rete è molto importante per ottenere un buon risultato nel rilevamento delle anomalie, per questo motivo abbiamo effettuato molte prove con diverse tipologie di reti: sia Dense feedforward, sia LSTM recurrent.

Mitigare gli attacchi DDoS è un problema di più difficile risoluzione rispetto alla sola rilevazione, bisogna conoscere maggiori informazioni sulla provenienza del flusso malevolo e il problema dei "false positive" è maggiormente sentito se ci prefiggiamo l'obiettivo di bloccare automaticamente i flussi malevoli, poiché dei falsi positivi significheranno un degrado della connessione di utenti legittimi. Per la raccolta di maggiori informazioni riguardanti i flussi, in forma meno aggregata, abbiamo utilizzato un ulteriore tool in ascolto del traffico su un interfaccia, il software è stato sviluppato grazie all'utilizzo di eBPF (extended Berkeley Packet Filter), che permette il filtraggio e l'analisi dei pacchetti in transito in maniera molto efficiente utilizzando l'hook XDP (eXpress Data Path), un punto di aggancio ad alte prestazioni che permette di eseguire un programma eBPF nel primo punto possibile, prima che qualsiasi altra manipolazione del pacchetto possa avvenire. Sul server di monitoraggio quando viene rilevata un'anomalia è possibile risalire su quale router sono transitati i dati sospetti, quindi viene notificato il router della sede periferica responsabile e viene messa in atto la fase di mitigazione. Questa fase raccogliendo dati in forma meno aggregata, è potenzialmente più dispendiosa in termini di risorse, per questo motivo la eseguiamo solo in presenza di un'anomalia sui dati aggregati. Per metterla in atto per prima cosa dobbiamo raccogliere i dati sui flussi tramite eBPF, successivamente nella fase di decisione un software di anomaly detection strutturato in maniera simile al precedente o un amministratore di sistema decidono cos'è anomalo e infine sempre tramite eBPF blocchiamo o limitiamo il traffico proveniente da uno o più indirizzi IP.

Un altro accorgimento per limitare gli attacchi si basa sul limitare l'ip spoofing, tecnica sfruttata da molti attacchi DDoS. Nello scenario da noi ipotizzato il meccanismo di mitigazione è installato negli edge router delle sedi aziendali periferiche, in questa posizione possiamo ipotizzare che tutti i pacchetti in transito dalla sottorete del distaccamento, verso la sottorete della sede centrale o verso internet, siano stati generati da un host di quella sotto rete. Per questo motivo una soluzione per limitare il problema è impedire al router di effettuare l'inoltro di tutti i pacchetti provenienti da altre sottoreti tramite una regola iptables.

## <span id="page-9-0"></span>**1.5 Organizzazione della tesi**

La tesi nei successivi capitoli tratterà lo stato dell'arte dei sistemi anti-ddos esistenti (capitolo 2), mostrando come è possibile riconoscere un attacco e dove è meglio farlo per poterlo mitigare al meglio. Nel capitolo 3 approfondirà maggiormente lo stato dell'arte dei sistemi di anomaly detection da utilizzare per rilevare un attacco DDoS. Nei capitoli 4 e 5 verrà illustrata la soluzione da noi proposta, focalizzandosi nel quarto sulla tecnica per rilevare un'anomalia e nel quinto su come mitigarla. Nel capitolo 6 vengono menzionati possibili lavori futuri e nel 7 le conclusioni con delle considerazioni sulla soluzione proposta.

## <span id="page-11-0"></span>**Capitolo 2**

# **Sistemi anti-DDoS: stato dell'arte**

## <span id="page-11-1"></span>**2.1 Gli attacchi DDoS**

Gli attacchi di Denial of Service (DoS) sono attacchi nel campo della sicurezza informatica che mirano a interrompere la fruizione di un servizio, fornito da un host connesso a internet, da parte di utenti legittimi. L'attacco ha l'obiettivo di esaurire le risorse dell'host in modo da non consentirgli di erogare le risposte ai richiedenti. Nel caso in cui la sorgente del traffico che genera traffico malevolo per creare disservizi non sia unica, si parla di attacchi di denial of service distribuiti (Distributed Denial of Service).

#### <span id="page-11-2"></span>**2.1.1 Tipologia di attacchi DDoS**

Gli attacchi DDoS possono essere suddivisi in due categorie principali in base al loro funzionamento. La prima si basa sul mandare alla vittima pacchetti malformati in grado di sfruttare un bug o una falla a livello applicativo. La seconda categoria invece si basa su tecniche utili a colpire l'infrastruttura del servizio, per il funzionamento di questa tecnica vengono usati uno o entrambi i seguenti metodi: il primo si basa sull'interruzione della connessione di rete grazie all'esaurimento della banda o della capacità di processamento dei router o di entrambe, nel secondo caso l'obiettivo dell'attaccante è di esaurire le risorse (es. sockets, CPU, memoria) del server che ospita il servizio [\[26\]](#page-81-0).

L'obiettivo di questa tesi sarà concentrato sul rilevamento e la mitigazione della seconda categoria di attacchi, basata sull'esaurimento delle risorse.

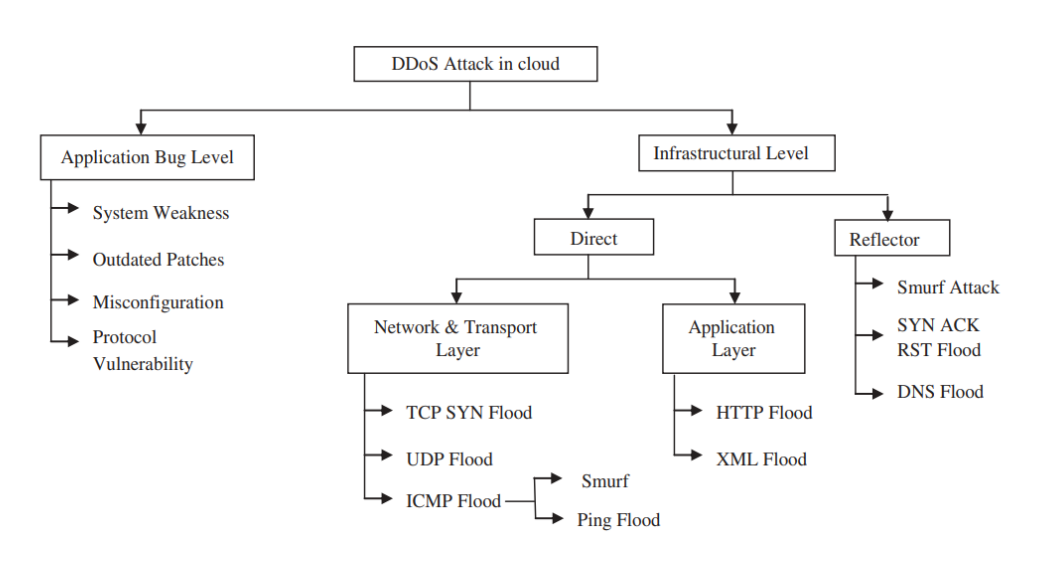

Figura 2.1. Tipologie di attacchi DDoS [\[2\]](#page-79-0)

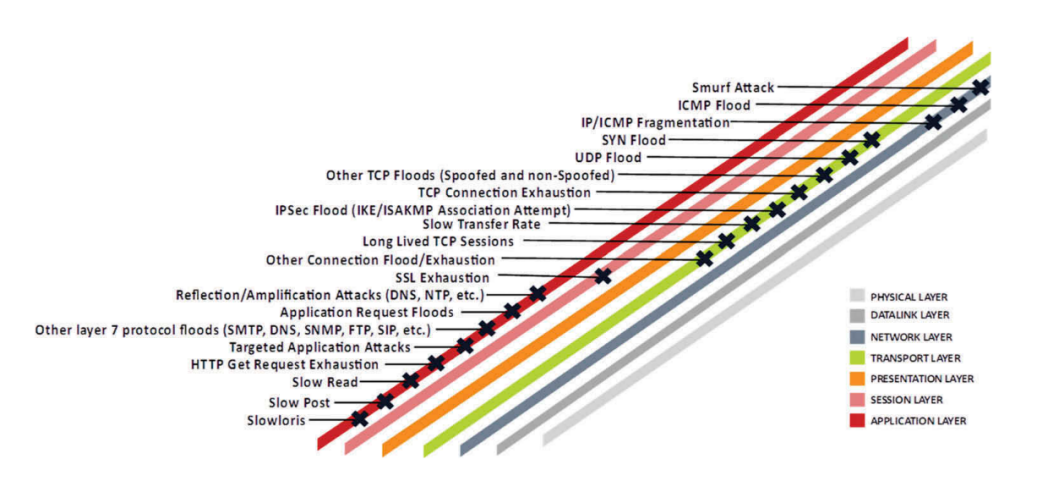

Figura 2.2. Attacchi per livello [\[5\]](#page-79-1)

#### **Attacchi basati sul flooding**

**Network/transport-level DDoS flooding attacks** Gli attacchi di denial of service che mirano ad esaurire le risorse di rete si basano sull'invio di molti pacchetti con lo scopo di consumare totalmente la banda o le strutture dati relative al livello di trasporto della vittima, queste tipologia di attacco può essere effettuata in maniera diretta: *flooding attacks* e *protocol exploitation attacks*, nel primo caso la vittima viene inondata di pacchetti (UDP flood, ICMP flood, DNS flood, VoIP flood, etc.), in questo caso la banda aggregata in uscita di tutti gli attaccanti deve essere superiore a quella del servizio che si vuole danneggiare. Nel secondo caso

vengono sfruttane delle caratteristiche dei protocolli della vittima in modo da consumare una grande quantità di risorse (es. TCP SYN flood, TCP SYN-ACK flood, RST/FIN flood e ecc) utilizzando una minore quantità di banda.

Gli attacchi che non vengono effettuati in maniera diretta invece sfruttano la riflessione o l'amplificazione: nei *Reflection-based flooding attacks* chi attacca manda un particolare pacchetto, indirizzandolo ad un riflettore e questo riflettore manda le sue risposte alla vittima, in modo da esaurirne le risorse. Un esempio di questa tipologia di attacchi sono lo Smurf e il Fraggle, nel primo vengono mandati ICMP Echo Request ad una sottorete, utilizzando l'ip spoofing per mandare pacchetti, con ip di destinazione l'indirizzo broadcast e specificando come ip sorgente l'ip della vittima, questa tecnica provocherà la risposta di tutti gli host verso l'indirizzo IP della vittima usato come sorgente [\[8\]](#page-80-0). Gli *Amplification-based flooding attacks* sfruttano servizi che restituiscono risposte più grandi della richiesta ricevuta, un esempio è il DNS amplification, che riesce a moltiplicare dalle 30 alle 50 volte [\[21\]](#page-80-1) la banda in uscita dell'attaccante, il suo funzionamento si basa sull'utilizzo dell'ip spoofing mandando un pacchetto con indirizzo ip sorgente della vittima, così il servizio DNS risponderà ad essa con un flood di pacchetti di dimensioni maggiori [\[26\]](#page-81-0). Lo stesso principio è sfruttato anche dal NTP amplification che può aumentare il traffico con un rapporto tra 20:1 e 200:1, arrivando in alcuni casi anche a 556:1 [\[21\]](#page-80-1).

**Application-level DDoS flooding attacks** Gli attacchi DDoS al livello applicativo hanno lo scopo di terminare le risorse del server(cpu, memory, disk/db bandwidth, I/O bandwidth), solitamente usano meno banda rispetto gli attacchi rivolti verso l'infrastruttura di rete rete, per questo motivo è anche più difficile identificarli. Le tecniche utilizzate sono simili alle precedenti. Degli esempi sono l'HTTP flooding che effettuando l'invio di molte richieste HTTP, obbliga il server a produrre risposte che possono essere computazionalmente pesanti, oppure possono sfruttare l'SQL Injection per imporre un lock sul database e bloccare il funzionamento dell'applicazione. Altri attacchi di questa tipologia possono essere l'HTTP fragmentation, lo slowpost attack, slowreading attack e lo slowloris attack, tutte tecniche che mirano a mantenere molte connessioni aperte mandando o ricevendo pochi dati per volta [\[26\]](#page-81-0). Gli attacchi di tipo applicativo sono molto eterogenei e non possono essere mitigati a livello di rete/trasporto, per questo motivo questa tesi prenderà in considerazione solo gli attacchi trattati al paragrafo precedente.

**DDoS con obiettivo la riduzione della qualità del servizio** L'unico obiettivo possibile degli attacchi DDoS non è la sola interruzione del servizio. Un altro risultato attuabile è la degradazione del servizio, consumando una parte di risorse destinate agli utenti legittimi e creando loro ritardi nelle risposte. Questo risultato può essere raggiunto utilizzando dei packet rate più bassi, e di conseguenza meno rilevabili o dei l'invio di flood di pacchetti con rate variabili [\[2,](#page-79-0) [5\]](#page-79-1). Gli approcci a

bassi rate sono utilizzati frequentemente dagli attacchi DDoS su larga scala, poiché l'aggregazione di moltissime fonti a basso rate portano comunque ad un grande risultato finale.

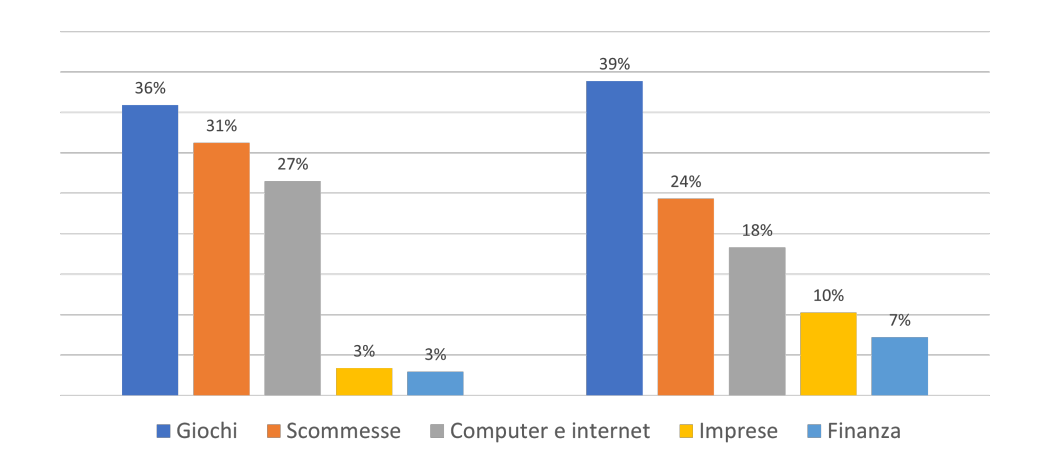

### <span id="page-14-0"></span>**2.1.2 Vittime attacchi DDoS**

Figura 2.3. Distribuzione vittime DDoS, 2020 [\[15\]](#page-80-2)

I target degli attacchi DDoS possono differenziarsi molto: da un utente domestico ad un governo [\[16\]](#page-80-3). Per capire maggiormente chi possono essere le vittime di un attacco bisogna analizzare le motivazioni che spingono gli attaccanti e con le diverse motivazioni si può anche capire qual'è il rischio per quanto riguarda la portata dell'attacco.

Per semplicità possiamo suddividere gli incentivi di un attacco in cinque principali categorie [\[16,](#page-80-3) [26\]](#page-81-0):

- Beneficio economico o finanziario: sono gli attacchi riguardanti principalmente le aziende, sono considerati i più pericolosi e difficili da fermare. Mirano ad ottenere benefici finanziari dagli attacchi e i creatori dell'attacco sono abitualmente persone con esperienza.
- Vendetta: questa tipologia di attacchi sono mesi in atto da persone, solitamente con uno scarso livello tecnico, a fronte di un'apparente ingiustizia percepita.
- Credo ideologico: alcuni attaccanti si trovano ad effettuare attacchi contro alcuni obiettivi per motivi ideologici. È una motivazione di attacco meno comune delle altre, ma può portare ad attacchi di grande entità.
- Sfida intellettuale: gli utenti che sviluppano attacchi per questa motivazione vogliono imparare e sperimentare a lanciarli. Spesso sono giovani appassionati di hacking che grazie alla facilità con cui si possono affittare botnets o utilizzare semplici tool riescono ad effettuare con successo DDoS.
- Cyberwarfare: gli attaccanti di questa categoria appartengono ad organizzazioni terroristiche o militari di un paese e sono politicamente motivati ad attaccare risorse critiche di un altro paese. Un grande numero di risorse viene usato per questa tipologia di attacco e può paralizzare le infrastrutture critiche di un paese, portando ad un grave impatto economico.

Le maggiori vittime secondo il report [\[15\]](#page-80-2) sono le compagnie che operano del campo dei videogiochi e delle scommesse, entrambe comportano un grande livello di rischio e spesso i giocatori si rifiutano di seguire le regole. Le aziende che incentrano il loro business sul settore di Internet e della computazione si trovano al terzo posto, seguiti dalle attività commerciali e da quelle finanziarie.

#### <span id="page-15-0"></span>**2.1.3 Diffusione attacchi DDoS**

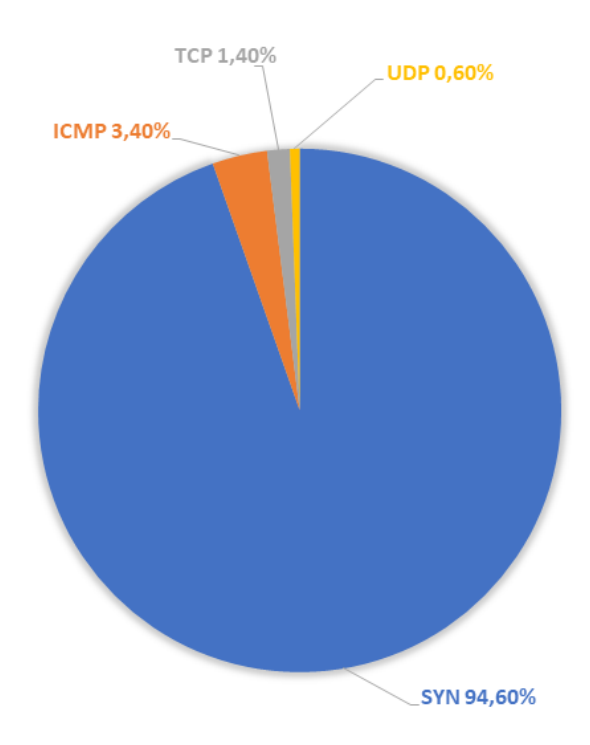

Figura 2.4. Distribuzione di attacchi DDoS per tipologia, Q3 2020 [\[10\]](#page-80-4)

Nel mondo a fine 2020 la quasi totalità degli attacchi DDoS proviene da botnets, con target principali in Cina e negli Stati Uniti. Le tipologie di attacco maggiormente utilizzate sono il *Syn Flood* che copre più del 90% della totalità degli attacchi, seguito da *ICMP flooding* e *UDP flooding* [\[10,](#page-80-4) [11\]](#page-80-5).

La maggior parte degli attacchi DDoS hanno una portata inferiore ai 10 Gbps (circa il 65%), ma il 3% di essessi raggiunge cifre incredibili, superiori al 200 Mbps [\[15\]](#page-80-2).

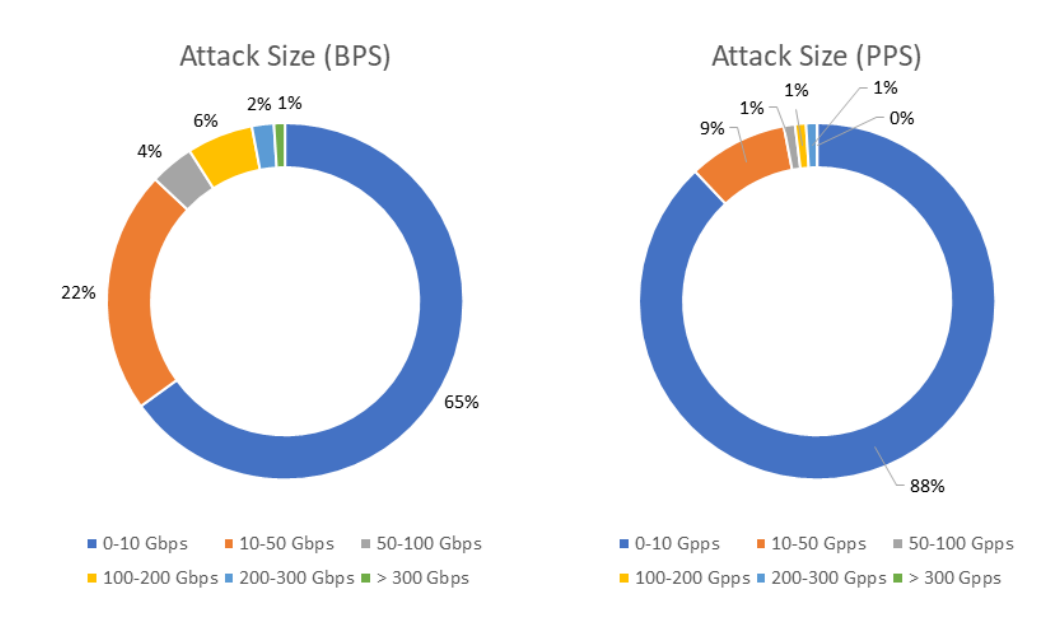

Figura 2.5. Distribuzione di attacchi DDoS per dimensione, 2020 [\[15\]](#page-80-2)

#### **Attacchi basati su botnets**

Gli attacchi basati su botnets sono un grande problema per l'implementazione di sistemi anti-DDoS perché un grande numero di "zombie" rende l'attacco più distruttivo, in aggiunta spesso utilizzano ip spoofing complicando il tracciamento all'indietro per determinare la vera locazione dei bot [\[26\]](#page-81-0).

Il funzionamento delle botnet si basa su tre fasi. La prima consiste nel reclutamento "dell'esercito": fase in cui vengono contagiati i dispositivi tramite worms (programmi che si autopropagano) che sfruttano falle nella sicurezza. Sono usate tecniche come: la scansione automatica di indirizzi ip casuali per trovare altri soggetti vulnerabili, questa tipologia di scansione però produce molto traffico e può rendere possibile rilevare l'attacco, oppure una hitlist: una tecnica che frutta una lista di possibili macchine potenzialmente vulnerabili, la scansione della subnet o l'utilizzo di informazioni dei target basandosi sulle informazioni contenute nelle vittime infettate dai wormc.

Nella fase successiva alla creazione di un "esercito" avviene la propagazione delle informazioni riguardanti le vittime da attaccare, con la durata e l'ora. I bot possono essere controllati dell'artefice dell'attacco tramite tre architetture [\[5\]](#page-79-1):

- IRC-based: architettura client-server in cui ad ogni server si possono collegare centinaia di dispositivi, utilizza un protocollo testuale e utilizzando porte non standard rendendo molto difficile il riconoscimento del comando per lanciare un DDoS, il quale si può nascondere facilmente nel grande traffico dei server IRC. Il singolo server a cui si connettono tutti i client può essere considerato un single point of failure.
- Web based: ogni bot scarica periodicamente delle informazioni tramite una richiesta web ad un server, i comandi di questa tipologia di controllo sono i più difficili da tracciare.
- P2P based: le moderne botnet utilizzano una struttura più robusta e flessibile, invece di avere un singolo server centrale al controllo della botnet, viene mandato un comando in broadcast a tutti gli agent. Questo le rende più affidabili, poiché l'eliminazione di un agent non rende la rete non funzionante, ma al tempo stesso rende il mantenimento della rete più difficile e la scoperta di un agent può rivelare tutti gli altri.

L'ultima fase è il tentativo di attacco vero e proprio.

Un esempio di botnet è Mirai, una rete di dispositivi creata attraverso un malware che sfrutta le vulnerabilità dei dispositivi IoT per creare host malevoli da utilizzare in attacchi DDoS di larga scala. Il codice sorgente del bot è stato rilasciato pubblicamente nel 2016, questo ha permesso la creazione di molte sue varianti, lasciando a chiunque la possibilità di crearsi la propria botnet. Il codice per effettuare attacchi DDoS include dieci tipologie diverse di attacco, ognuna configurabile in molti modi e lanciabile attraverso l'utilizzo di un server di comando e controllo [\[25\]](#page-81-1).

Alcuni attacchi possibili tramite la botnet Mirai sono: flood DNS, STOMP: una attacco che mira ad effettuare il three-way TCP handshake e solo dopo quando la sessione sarà messa in whitelist inizia un ACK flood, GREIP: incapsula nel pacchetto GRE un pacchetto ip con ip sorgente e destinazioni casuali, SYN flood, ACK flood, UDP flood e HTTP flood.

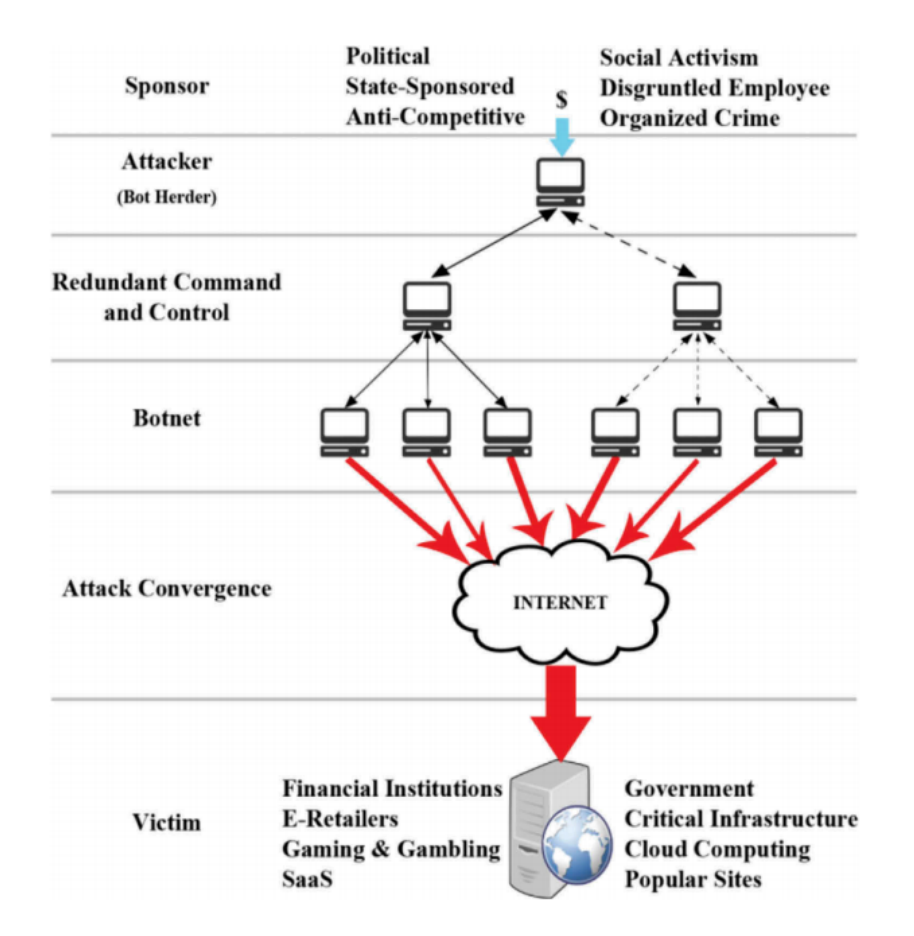

Figura 2.6. Struttura di lancio di attacchi DDoS [\[5\]](#page-79-1).

## <span id="page-18-0"></span>**2.2 Riconoscimento DDoS**

La fase di riconoscimento degli attacchi DDoS è un importante passo per permettere la successiva mitigazione, questa fase diventa più facile maggiormente ci avviciniamo alla vittima dell'attacco, ma viceversa più ci si allontana dalla sorgente dell'attacco e più diventa difficile identificarla. In letteratura esistono due tecniche per identificare i flussi malevoli: signature-based detection e anomaly-based detection.

#### <span id="page-18-1"></span>**2.2.1 Signature-based detection**

La signature-based detection è un meccanismo che si basa sul riconoscimento di attacchi DDoS conosciuti, differenziando la loro firma dai normali flussi della rete. Queste soluzioni hanno un buon successo con attacchi DDoS noti, ma non sono in grado di rilevare nuove tipologie di attacco delle quali non si conosce ancora la signature. Questi sistemi si possono basare su pattern matching (es. Bro/Zeek), su regole (es. Snort, Suricata), sulla correlazione di informazioni di management sul traffico o sull'analisi spettrale.

#### <span id="page-19-0"></span>**2.2.2 Anomaly-based detection**

I sistemi basati sul rilevamento delle anomalie possono riconoscere anche attacchi non conosciuti, basandosi su delle soglie per differenziare il traffico normale da quello malevolo, ma la scelta dei limiti oltre i quali considerare il traffico anomalo è una grande sfida per questa tipologia di tecniche. I metodi più diffusi si basano su metodi statistici, di data mining o intelligenze artificiali.

## <span id="page-19-1"></span>**2.3 Contromisure attacchi DDoS**

Gli attacchi DDoS si raggruppano ad imbuto dalle sorgenti verso la vittima, per questa ragione più si è vicini alla vittima e più l'attacco sarà facile da riconoscere, ma più difficile da mitigare. Per questa ragione le tecniche di mitigazione vengono suddivise in base al luogo in cui vengono azionate.

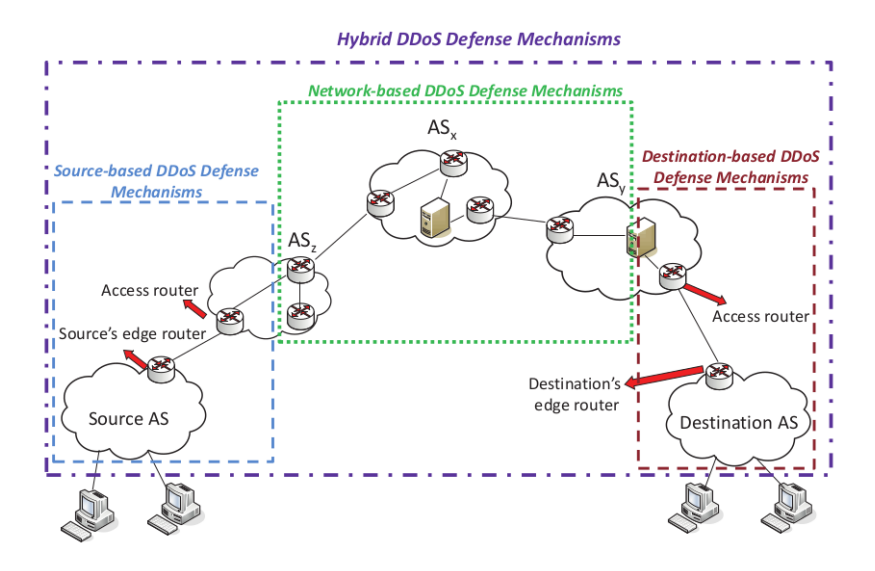

Figura 2.7. Classificazione dei sistemi di difesa in base al luogo di applicazione [\[26\]](#page-81-0)

#### <span id="page-19-2"></span>**2.3.1 Soluzioni alla sorgente**

Questa tipologia di soluzioni sono adottate vicino alle sorgenti dell'attacco per impedire agli utenti di una sottorete di generare attacchi DDoS. Queste soluzioni possono essere applicate agli edge router degli Autonomous System (AS) di accesso. Degli esempi di soluzioni sono [\[26\]](#page-81-0):

- Filtri in ingresso e uscita agli edge router delle sorgenti: gli attacchi che si basano sulla riflessione sfruttano la tecnica dell'ip spoofing, lo scopo di questi filtri è di bloccare il traffico che lo utilizza senza interferire sul traffico legittimo.
- D-WARD: sistema che mira a rilevare attacchi di tipo DDoS flooding monitorando il traffico in ingresso e uscita e comparandolo con dei flussi normali di traffico. I flussi sono filtrati se non rispettano il modello. Per esempio può essere imposto un rapporto massimo tra pacchetti inviati e ricevuti per un flusso TCP che se superato può segnalare il flusso come anomalo.
- MULTOPS (MUlti-Level Tree for Online Packets Statistics): è un'euristica e un struttura dati che permette di rilevare attacchi provenienti da una subnet. Normalmente il traffico in una direzione è proporzionale a quello in quella opposta, una significativa differenza possono indicare che la rete è la sorgente o la vittima di un attacco DDoS.
- MANAnet's Reverse Firewall: è un firewall che a differenza di quelli tradizionali, protegge l'esterno dal traffico in uscita dalla subnet.

I problemi di questa soluzione sono che per permettere una copertura totale, questi meccanismi dovrebbe essere implementatati su tutti gli edge router di tutti gli AS di accesso, inoltre è difficile differenziare il traffico legittimo, da quello malevolo e non meno importante non è chiaro chi sia il responsabile del mantenimento economico di questo servizio [\[26\]](#page-81-0).

#### <span id="page-20-0"></span>**2.3.2 Soluzioni alla destinazione**

Esistono soluzioni che si possono applicare agli edge router della vittima, possono analizzare il suo comportamento, il suo traffico usuale e riconoscere le anomalie [\[8,](#page-80-0) [26\]](#page-81-0). Delle soluzioni posizionate in questi luoghi possono essere dei proxy, firewall che gestiscono le connessioni semi aperte in caso di syn flood oppure l'utilizzo sistemi di tracciamento implementati in alcuni router (in caso di ip spoofing), per risalire alla vera sorgente dell'attacco e bloccarla.

Questi sistemi di difesa possono diventare i target degli attacchi, poiché spesso richiedono una grande quantità di memoria e potenza di processamento per effettuare le osservazioni delle misure statistiche [\[5\]](#page-79-1).

#### <span id="page-20-1"></span>**2.3.3 Soluzioni sulla rete**

I sistemi anti-DDoS sulla rete si basano sui router o su firewall installati sulla rete dell'operatore. Una prima soluzione adottata è quella del Router based packet filter, la quale si basa sui criteri dell'ingress filtering, ma applicandola ai router nel core

della rete. Il traffico per ogni link tendenzialmente viene generato da un ristretto intervalli di indirizzi ip, quando appare un indirizzo ip sospetto viene filtrato, questa soluzione è adatta a rilevare attacchi che utilizzano ip spoofing, ma è inutile nel caso di utilizzo di ip genuini. Altre soluzioni mirano ad identificare i router nel core di internet che sono stati compromessi e si comportano in modo anomalo, oppure mirano all'installazione di detection systems (DSs) i quali permettono di rilevare pattern anomali, ma sono computazionalmente molto dispendiosi.

I problemi di questa soluzione è l'introduzione di un overhead per il processamento sui router, inoltre il rilevamento degli attacchi è difficile a causa dei dati troppo poco aggregati.

#### <span id="page-21-0"></span>**2.3.4 Soluzioni distribuite**

Le soluzioni distribuite creano una cooperazione tra i luoghi di installazione delle difese. Alla sorgente vengono installati i sistemi di difesa per filtrare l'attacco, mentre sulla rete della vittima ne viene effettuato il riconoscimento. Questa soluzione porta sia il vantaggio della facilità di riconoscimento degli attacchi possibile alla destinazione, sia l'efficienza dei sistemi per mitigare gli attacchi alla sorgente. Gli svantaggi di questa soluzione sono la complessità e l'overhead dovuto alla comunicazione tra le componenti distribuite e il bisogno di comunicazioni/componenti fidati tra le varie parti responsabili della cooperazione. Degli esempi di soluzioni distribuite sono i seguenti:

- Hybrid packet marking and throttling/filtering mechanisms: sono meccanismi in cui viene rilevato l'attacco vicino alla vittima, la quale informa i router in upstream di limitare o filtrare quel traffico. Degli esempi di applicazione di questa tecnica sono:
	- **–** Aggregate-based congestion Control (ACC and Pushback: rileva un sottogruppo di traffico aggregato secondo alcune caratteristiche e richiede ai router in upstream di limitare o filtrare quel traffico.
	- **–** Attack diagnosis (AD) and parallel-AD: la vittima attiva l'AD quando un attacco viene rilevato, mandando i comandi correlati ai router in upstream, che contrassegneranno i pacchetti in transito con l'interfaccia di provenienza. Completato il traceback fino alla sorgente verrà mandato il comando AD per filtrare i pacchetti in arrivo alla sorgente.
	- **–** TRACK
- DEFensive Cooperative Overlay Mesh (DEFCOM): è un framework distribuito per abilitare lo scambio di informazioni tra tutti i nodi di difesa. Questo sistema prova a passare da un'architettura di difesa isolata ad una distribuita.
- Capability-based mechanisms: questo meccanismo permette alla destinazione di autorizzare esplicitamente il traffico che vuole ricevere.

• StopIt: meccanismo distribuito che prevede un sistema di autenticazione: tramite il quale viene prevenuto l'ip spoofing, e a dei pacchetti costruiti per essere inoltrati ai router in upstream che permettono il filtraggio del traffico il più vicino possibile alla sorgente del traffico.

## <span id="page-22-0"></span>**2.4 Momenti in cui mettere in atto le difese**

Esistono più momenti in cui è opportuno mettere in atto le difese contro attacchi DDoS e un buon sistema deve agire su tutti. Il primo momento è prima dell'attacco (attack prevention), in cui vengono installati sistemi di monitoring, sistemi da usare in caso di emergenza, meccanismi per tollerare l'attacco (firewall, IDS, filtri, load balancer e flow control, strategie per identificare gli utenti legittimi e protezioni lato server). Successivamente durante l'attacco devono essere lanciate le adeguate contromisure e dopo l'attacco il sistema di difesa deve identificare la fonte e provvedere con le opportune contromisure, anche collaborando con altri segnalare l'attacco per permettere di difendersi da successivi.

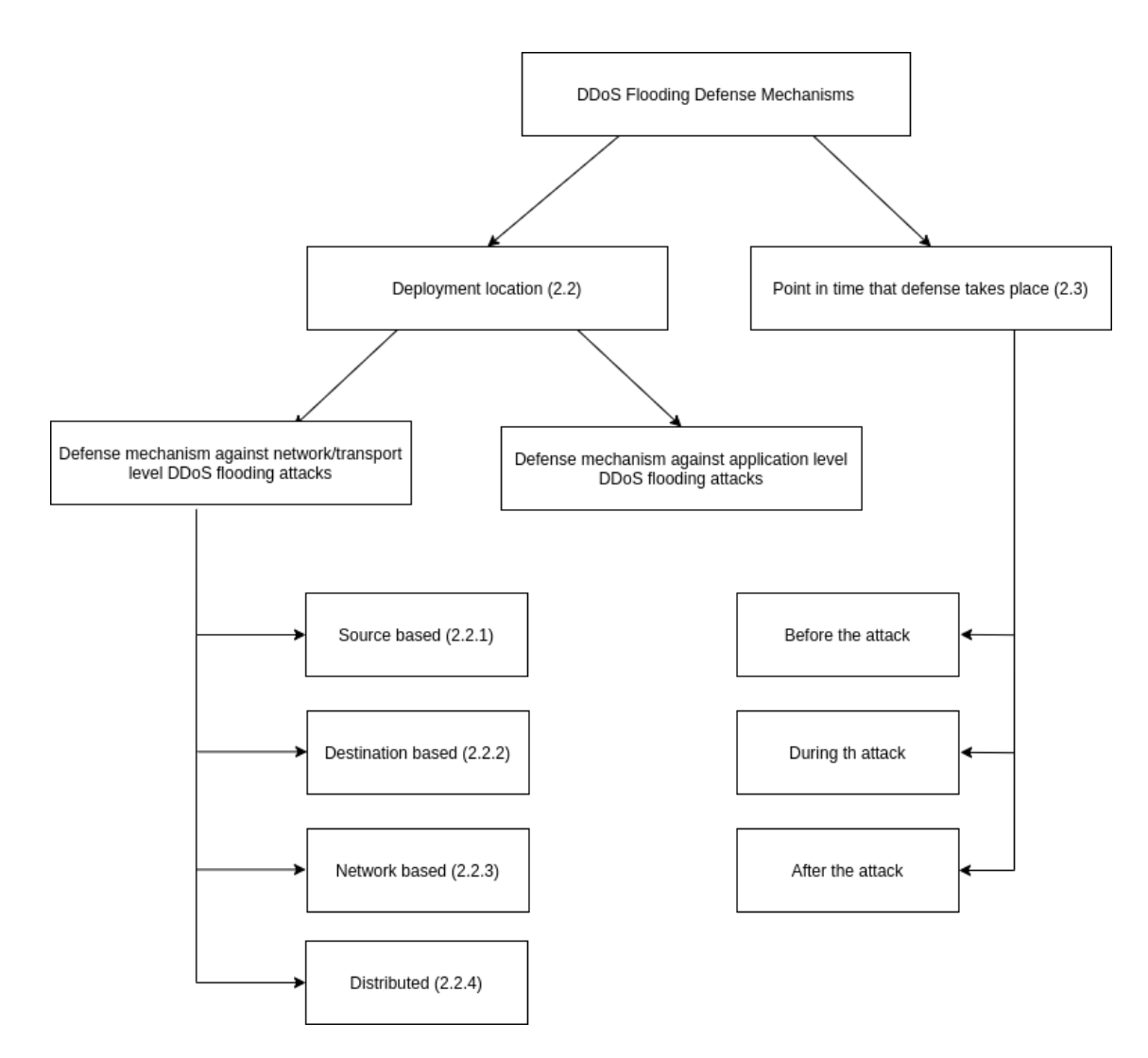

Figura 2.8. Meccanismi di difesa contro DDoS di tipo flooding.

## <span id="page-25-0"></span>**Capitolo 3**

# **Anomaly Detecion: stato dell'arte**

## <span id="page-25-1"></span>**3.1 Cos'è l'anomaly detection?**

L'anomaly detection si riferisce al problema di trovare pattern nei dati che non sono conformi al comportamento aspettato. A queste non conformità ci si riferisce come anomalie [\[7\]](#page-79-2). L'importanza del rilevamento delle anomalie è il fatto che un'anomalia nei dati spesso corrisponde ad un'informazione critica nel dominio a cui si riferisce, per esempio nelle reti di computer un traffico anomalo potrebbe significare che un computer è stato hackerato e sta compiendo azioni per il danneggiamento dell'azienda.

## <span id="page-25-2"></span>**3.2 Sfide dell'anomaly detection**

Le anomalie sono definite come un pattern che non rispetta il normale comportamento, ma il definire il concetto di normalità è una sfida, i maggiori fattori che influiscono su questa decisione sono [\[7\]](#page-79-2):

- La difficoltà nel trovare una regione che comprenda tutti i possibili comportamenti normali è molto difficile e il confine tra azioni normali e anomale spesso non è ben definito.
- Se le azioni anomale sono generate da azioni malevole, il responsabile cercherà di fare in modo che le osservazioni sui dati appaiano normali.
- In alcuni contesti il comportamento si evolve e ciò che è considerato correntemente normale potrebbe essere rappresentativo per il futuro.
- È difficile definire quanto la differenza dalla normalità debba essere considerata anomala, per esempio in medicina piccole variazioni della temperatura corporea possono essere considerate anormali, in finanza la fluttuazione del valore delle azioni potrebbe essere considerato normale.
- La disponibilità di dati già classificati come normali o anomali per verificare il modello è uno dei problemi principali.
- Spesso i dati contengono rumore che tende ad essere simile alle anomalie ed è difficile rimuoverlo o distinguerlo.

#### <span id="page-26-0"></span>**3.2.1 Stazionarietà dei dati**

Per dati stazionari si intende quando le proprietà statistiche dei dati non si evolvono nel tempo, questo non significa che i dati puntuali non variano, ma che il valore medio e la varianza rimangono costanti. Questa condizione sarebbe ideale per i nostri meccanismi di anomaly detection, ma è difficilmente attuabile in un contesto reale, in cui sono presenti dei trend e i dati potrebbero essere soggetti ad una stagionalità.

## <span id="page-26-1"></span>**3.3 Sistemi di rilevamento delle anomalie**

#### <span id="page-26-2"></span>**3.3.1 Modalità di apprendimento**

I sistemi di anomaly detection necessitano di dataset con esempi di traffico per capire quando devono segnalare un'anomalia. In base alla tipologia di dataset di cui hanno bisogno per effettuare l'apprendimento, i sistemi di anomaly detection possono essere classificati in tre modi.

**Apprendimento superivisionato** I sistemi di anomaly detection basati su apprendimento supervisionato hanno prestazioni superiori ai metodi non supervisionati, poiché usano esempi etichettati di dati. I metodi supervisionati imparano il limite di separazione da un set di dati annotato durante una fase di allenamento e successivamente classifica le istanze da testare basandosi sul modello imparato. Avendo bisogno di etichette di difficile reperibilità, questo metodo è poco usato rispetto a quello semi-supervisionato e a quello non supervisionato, ma ha come vantaggi oltre al fatto di essere più preciso anche la velocità della fase di test, basandosi su un modello pre calcolato.

**Apprendimento semi-superivisionato** L'apprendimento semi-supervisionato è una tecnica che che per funzionare assume che tutti i dati usati per l'allenamento siano etichettati in un'unica classe, quella della normalità. Tutte le istanze di

dati di dati di test che superano un certo limite intorno alla normalità verranno etichettate come anomale. I vantaggi di questo metodo è che l'uso di dati etichettati può portare ad un grosso miglioramento di performance rispetto alle tecniche non supervisionate, ma rischiano di non essere rappresentative di alcuni casi e sono inclini all'overfitting.

**Apprendimento non superivisionato** Questa tecnica si basa su un set di dati normali che contengono che contengono una piccola quantità di dati anomali, l'algoritmo i occuperà di creare un punteggio di separazione basandosi su proprietà intrinseche dei dati.

#### <span id="page-27-0"></span>**3.3.2 Metodi di detection**

Una volta classificati i sistemi di anomaly detection in base al metodo di apprendimento, possono essere ulteriormente suddivisi in sei sottocategorie basate sulla tecnica di rilevamento [\[1,](#page-79-3) [3\]](#page-79-4).

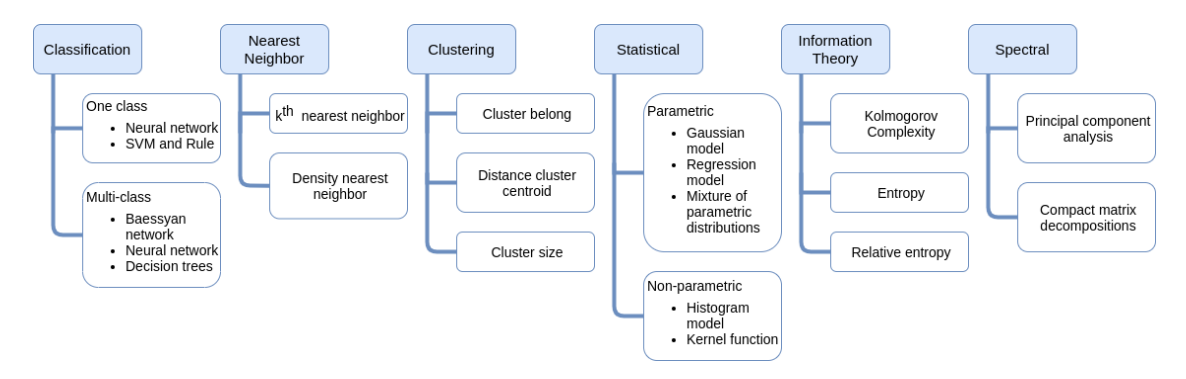

Figura 3.1. Classificazione metodi di anomaly detection

- Classification based: si basano su un set di dati etichettato che distingue una o più categorie e si basa su un modello (classificatore) che impara a distinguere le classi durante la fase di allenamento.
- Statistical based: assumono che i dati normali si presentino con una maggiore probabili rispetto a quelli anomali e segnalano come anomali regioni di dati a bassa probabilità.
- Information theory: analizzano il contenuto dei dati per verificare se sono presenti irregolarità.
- Nearest neighbor: si basa sull'assunzione che i dati normali si concentrino in zone dense e le anomalie si presentino lontano da queste zone.
- Clustering-based: raggruppano le istanze di dati simili in gruppi, i dati che non appartengono a nessun gruppo sono considerati anomali.
- Spectral: trasferisce i dati in un sottospazio con minore dimensionalità in modo che le istanze anomale siano significativamente differenti.

#### <span id="page-28-0"></span>**3.3.3 Output of Anomaly Detection**

Un'importante caratteristica è come sono rappresentate le anomalie in uscita dal modello, esistono due metodi: le etichette, tecnica con la quale i dati vengono etichettati con una categoria, tendenzialmente binaria per esempio possiamo etichettare i dati come normali o anomali. L'altro metodo è l'uso di un "anomaly score": un punteggio per ogni istanza di dati, che indica quando si discosta dalla normalità, imponendo delle soglie possiamo verificare quali dati sono anomali [\[3,](#page-79-4) [6,](#page-79-5) [7\]](#page-79-2).

## <span id="page-28-1"></span>**3.4 Classificazione delle anomalie**

#### <span id="page-28-2"></span>**3.4.1 Tipologia di anomalie**

Un aspetto importante dell'anomaly detection è l'analisi delle anomalie che possono presentarsi, di conseguenza le anomalie possono essere classificate nel seguente modo:

- Anomalie puntuali: un singolo dato che si discosta dalla normalità. Questo è il caso più semplice e su cui si concentra la maggior parte delle ricerche sui dati anomali. Un esempio è un utente che tutti i giorni scarica 1GB di dati quando arriva in ufficio, ma un giorno ne scarica 10.
- Anomalie contestuali: quando un insieme di dati si comporta in modo anomalo in un determinato contesto, per esempio il numero di acquisti su un sito durante il periodo di Natale è più alto che durante il resto dell'anno.
- Anomalie collettive: quando un'istanza di dati è anormale rispetto all'intero dataset, in questo caso i dati in sè non sono anomali, ma lo diventano quando presi insieme, un esempio è l'elettrocardiogramma, in cui se ci sono bassi valori per un lungo periodo possono identificare un problema.

#### <span id="page-28-3"></span>**3.4.2 Applicazione anomaly detection**

Le applicazioni dell'anomaly detection possono essere molteplici, qui un breve elenco delle possibili applicazioni [\[7\]](#page-79-2):

- Fraud detection: sono sistemi con lo scopo di riconoscere frodi, i occupano di rilevare attività illegali in diversi campi come quella assicurativo, finanziario e telefonico.
- Medical and Public Health Anomaly Detection: lavorano sui dati dei pazienti, che possono avere anomalie per diverse ragioni: errori di registrazione, errori degli strumenti di misura o una condizione anormale delle condizioni del paziente. Questi sistemi mirano a riconoscere anomalie puntuali usando sistemi semi supervisionati.
- Industrial Damage Detection: i dispositivi industriali sono soggetti ad usura e danneggiamenti, sistemi di anomaly detection applicati in queste situazioni possono permettere di prevenire o rilevare in anticipo questi problemi.
- Image Processing: permette di riconoscere anomalie significative in immagini durante il tempo (motion detection) o regioni anomale in immagini statiche.
- Anomaly Detection in Text Data: questi sistemi riconoscono principalmente gli argomenti o gli eventi in una collezione di documenti, le anomalie sono causate da nuovi eventi interessanti o argomenti anomali.
- Sensor Networks: anomalie nei rilevamenti dei sensori possono significare un difetto o un'intrusione.
- Intrusion detection systems(IDS): sono dei sistemi che puntano ad identificare attività malevole nei sistemi informativi, gli IDS possono essere installati su un computer, in quel caso si parla di "Host Intrusion Detection (HIDS)" oppure su una rete, in quel caso si parla di "Network Intrusion Detection (NIDS)", gli IDS possono essere signature-based oppure anomaly based, nel primo caso non si è in grado di riconoscere nuove tipologie di attacchi. In questo contesto vengono analizzate le anomalie collettive e sono preferiti sistemi di apprendimento semi-supervionato o non supervisionato, perché le etichette per i dati anomali non sono quasi mai disponibili. In questa tesi mi concentrerò sull'analisi di anomalie di rete basandomi su sistemi di anomaly detection.

#### <span id="page-29-0"></span>**3.4.3 Tipologia degli attacchi di rete**

Lo scopo della sicurezza di rete è di proteggere la confidenzialità, l'integrità e di assicurare la disponibilità delle risorse, quindi una minaccia viene definita come qualunque cosa cosa che ha caratteristiche finalizzate a compromettere la rete [\[3\]](#page-79-4). Un elenco di possibili minacce è:

- Denial of service (DoS)
- Probe: viene sondata la rete per ottenere informazione sulla struttura della rete target o degli host, principalmente per scopi di ricognizione.
- User to root (U2R): è una tipologia di attacco, quando l'attaccante ha l'obiettivo di ottenere illegalmente accesso ad un account amministrativo per manipolare o fare uso illecito di risorse.
- Remote to user (R2U): è un attacco in cui l'attaccante ottenere l'accesso di una macchina target, in modo di avere il privilegio di utilizzare la sua rete.

## <span id="page-30-0"></span>**3.5 Le reti neurali**

#### <span id="page-30-1"></span>**3.5.1 Funzionamento delle reti neurali**

Le reti neurali sono composte da diversi strati (layer) di nodi, ciascuno collegato al successivo.

L'unità base di ogni rete neurale è il nodo, che rappresenta il neurone artificiale, il tipo base è il "perceptron": un nodo con più input e un output rappresentato come una funzione a gradino caratterizzata dalla funzione [3.5.1,](#page-30-1) in cui si può notare che solo se la sommatoria dei valori in ingresso supera una certa soglia, il neurone si attiva.

$$
output = \begin{cases} 0 & \text{if } \sum_j w_j x_j \le \text{threshold} \\ 1 & \text{if } \sum_j w_j x_j > \text{threshold} \end{cases}
$$

Questo permette di compiere decisioni in base all'input.

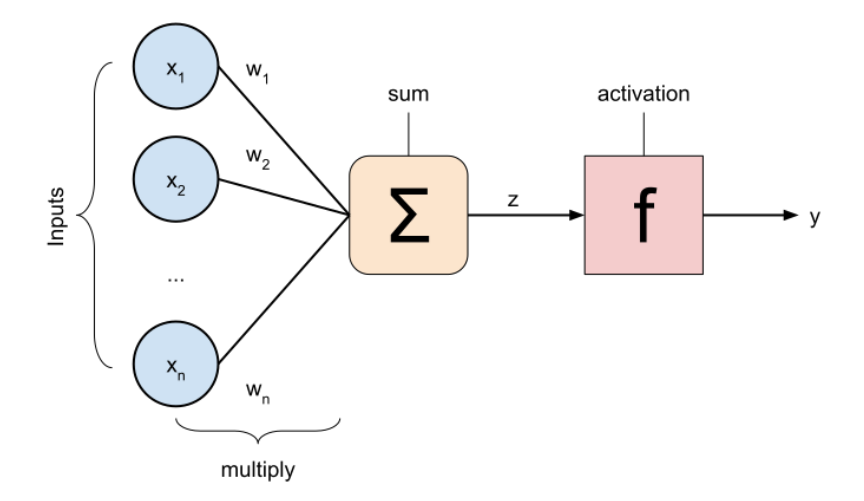

Figura 3.2. Neurone artificiale

Come si può notare dalla figura con l'evoluzione delle reti neurali non viene più usata solo la funzione a gradino, ma anche delle generiche funzioni rappresentate come "f". Un esempio comunemente usato di evoluzione del perceptron sono i neuroni di Sigmoid, i quali invece di ritornare una funzione a gradino in uscita, ritornano il risultato della funzione di sigmoid [3.1](#page-31-1) [\[20\]](#page-80-6).

<span id="page-31-1"></span>
$$
\sigma(z) = \frac{1}{1 + \exp(-\sum_j w_j x_j - b)}\tag{3.1}
$$

Le reti neurali sono composte da gruppi di neuroni artificiali organizzati in livelli e

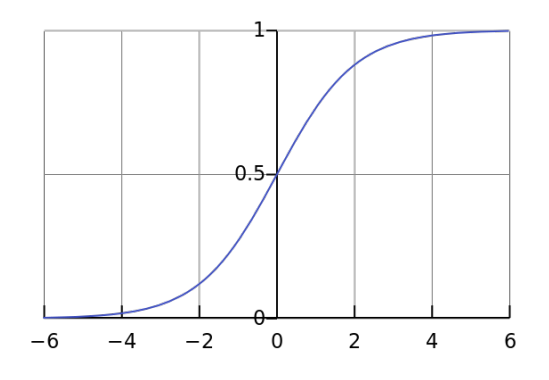

Figura 3.3. Esempio di curva di Sigmoid

tipicamente composte da almeno tre strati: uno di input, uno o più livelli intermedi definiti "livelli nascosti" e un livello di uscita. Ogni livello può contenere uno o più neuroni che possono essere collegati tra loro solo con dei collegamenti in direzione dai nodi di input a quelli di output, in questo caso si parla di "feedforward" oppure "recurrent" in cui sono previste delle connessioni di feedback a neuroni dello stesso livello o a livelli precedenti.

**Allenamento reti neurali** L'allenamento di una rete neurale avviene ripetendo un percorso ciclico di tre fasi:

Il dataset in ingresso viene suddiviso in più gruppi, chiamati batch, e ogni elemento dei gruppi viene analizzato tramite la rete neurale, la quale calcolerà un valore. Calcolando la distanza tra il valore in uscita e il risultato corretto è possibile fare alcune modifiche ai pesi di ogni livello utilizzando l'algoritmo di retropropagazione dell'errore per avvicinare leggermente la predizione verso la risposta corretta [\[20\]](#page-80-6). Questi passi verranno ripetuti più volte fino a quando non sarà ottenuto il risultato sperato.

#### <span id="page-31-0"></span>**3.5.2 Autoencoders**

Gli autoencoder sono una tipologia di reti neurali non supervisionata, anche se quasi sempre vengono usati in maniera semi-supervisionata, che permettono di generare nuovi dati, effettuando in uscita la ricostruzione dei dati forniti in ingresso.

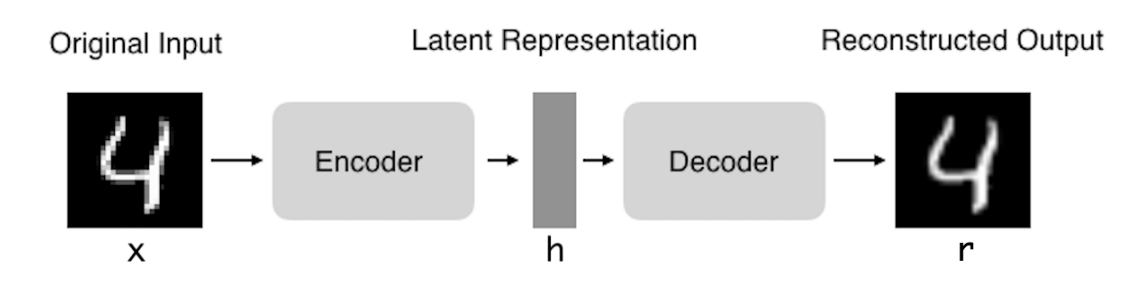

<span id="page-32-1"></span>Figura 3.4. Struttura di un autoencoder

Gli autoencoder sono composti da tre parti, l'encoder, lo spazio latente e il decoder, negli autoencoder la dimensione dell'input è uguale a quella dell'output, e nel mezzo ci sono dei livelli che si occupano prima di comprimere (encoder) le dimensioni, fino a raggiungere lo spazio latente, una forma "compressa" dell'input, seguita da una serie di livelli (decoder) che si occupano di ritornare alle dimensioni originarie (Figura [3.4\)](#page-32-1). La capacità di comprimere i dati e decomprimerli si basa sull'allenamento della rete, di conseguenza ogni rete è specifica per una tipologia di dati da comprimere e decomprimere, questo la caratterizza dagli altri sistemi di compressione, per esempio gzip, inoltre è una tipologia di compressione "lossy", con perdita, perché l'uscita sarà simile all'ingresso, ma degradata. Una popolare applicazione degli autoencoder è l'anomaly detection. Gli autoencoder si occupano di ricostruire i dati iniziali, imparando effettivamente a riprodurre una funzione identità, per questo motivo allenandoli solo con dati di istanze normali quando si troveranno davanti ad un dato anomalo falliranno la ricostruzione dell'input e di conseguenza produrranno un grande errore di ricostruzione [\[6\]](#page-79-5).

## <span id="page-32-0"></span>**3.6 Soluzioni esistenti di Anomaly Detection**

Esistono in letteratura sistemi di anomaly detection basati su autoencoders, che possono essere allenati per il riconoscimento di anomalie di rete basandosi su correlazioni non lineari tra le features, degli esempi sono:

- Kitsune [\[17\]](#page-80-7): un NIDS, basato sistema di anomaly detection basato su autoencoders, che permette il riconoscimento di traffico normale e anomalo senza una supervisione per l'allenamento. Il sistema ha l'obiettivo di rilevare attacchi di tipo DDoS, Man in the Middle, scansioni di rete e botnet in una rete con dispositivi tradizionali e IoT.
- La soluzione proposta nell'articolo "Autoencoder-based network anomaly detection" [\[9\]](#page-80-8) sfrutta una rete di autoencoders convoluzionaria (per una riduzione dei tempi di training) per superare le prestazioni dei sistemi di rilevamento

tradizionali.

• L'obiettivo della soluzione [\[19\]](#page-80-9) è di rilevare attacchi in di rete utilizzando i dati provenienti dai router di rete, generati tramite NetFlow, inoltre si pone l'obiettivo di spiegare in cosa consiste l'anomalia nei dati. Per il rilevamento delle anomalie si basa sui Variational Autoencoder, uno sviluppo della versione tradizionale.

### <span id="page-33-0"></span>**3.7 Motivazione scelte**

La scelta del sistema di anomaly detection è ricaduta sull'utilizzo di una rete neurale basata su autoencoders a causa della loro semplicità d'uso, poiché non necessitano di dati etichettati, per la fase di allenamento, è facile ottenere grandi quantità di dati in qualsiasi contesto aziendale, rendendo veloce l'introduzione di questo sistema in molte aziende, unita alla facilità di utilizzo delle API messe a disposizione da Keras e TensorFlow, le quali consentono di creare facilmente un modello. Inoltre secondo l'articolo [\[18\]](#page-80-10), la precisione dei sistemi, utilizzanti autoencoders vanilla o varianti, è paragonabile ad altri sistemi a scapito, in alcuni casi, di un piccolo aumento di tempo in fase di test. Basando il nostro sistema di detection su informazioni quantitative riguardanti i dati e non qualitative, è possibile identificare le anomalie anche in situazioni in cui sono utilizzati nuovi pattern di attacco ed è possibile aggiornare il modello in caso di nuovi pattern di traffico di dati aziendali semplicemente rieffettuando un allenamento della rete, nel nostro caso con i dati già memorizzati su un database.

| Model          | mAP for NSLKDDPlus | Model            | mAP for NSLKDD21 |
|----------------|--------------------|------------------|------------------|
| DCNN           | 0.97               | <b>DCNN</b>      | 0.98             |
| LSTM           | 0.97               | <b>LSTM</b>      | 0.97             |
| Decision Tree  | 0.96               | Convolutional AE | 0.97             |
| Contractive AE | 0.95               | Contractive AE   | 0.97             |
| k-NN           | 0.95               | k-NN             | 0.96             |
| AutoEncoder    | 0.95               | Decision Tree    | 0.95             |

Figura 3.5. Comparazione precisione media dei metodi di anomaly detection [\[18\]](#page-80-10).

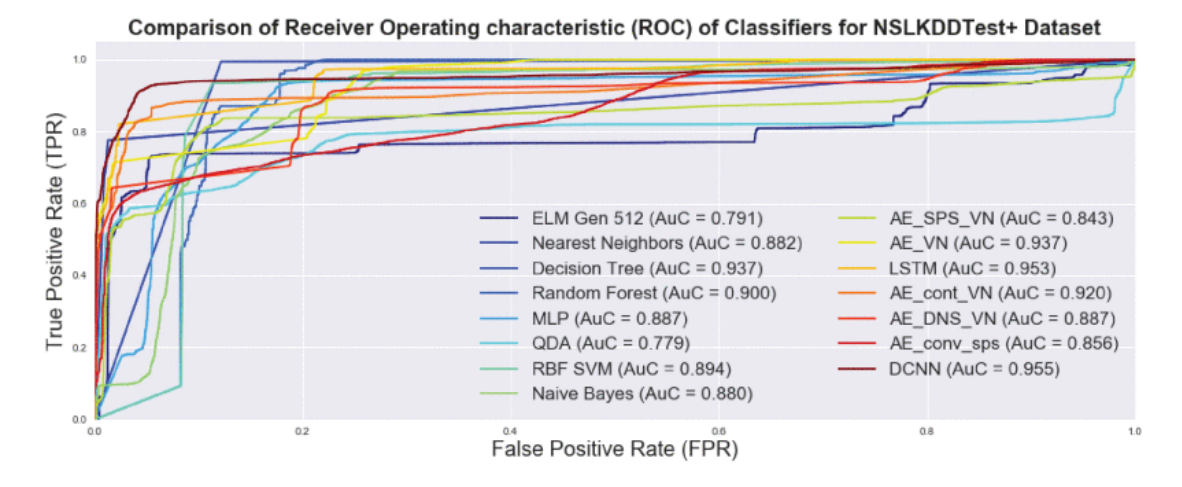

Figura 3.6. Comparazione dei metodi di anomaly detection [\[18\]](#page-80-10).

## <span id="page-35-0"></span>**Capitolo 4**

# **Soluzione proposta**

## <span id="page-35-1"></span>**4.1 Introduzione**

Il nostro obiettivo è costruire un sistema di anomaly detection con struttura distribuita: nei router delle sedi periferiche dell'azienda vengono raccolte informazioni sul traffico e in un server posizionato nella sede centrale essi vengono analizzati. In base al risultato verranno prese decisioni sulle azioni da intraprendere. Questa tipologia di architettura permette di sfruttare dispositivi già esistenti e non aggiunge molta complessità all'infrastruttura informatica aziendale. Per il raggiungimento di questo obiettivo ci siamo basati su alcuni software e sull'hardware aziendale già presenti con i relativi vantaggi e svantaggi rispetto ad una soluzione completamente ex-novo. Utilizzando una soluzione distribuita è possibile bloccare gli attacchi e il traffico malevolo lontano dalla sede centrale, questo le permette di essere più efficiente nel contrastare un attacco proveniente da una o più sedi periferiche, senza influenzare il comportamento di altre sedi.

La raccolta e l'analisi dei dati viene effettuata utilizzando un sistema centralizzato, questo permette di avere un unico dispositivo con la capacità necessaria a svolgere l'elaborazione, che al tempo stesso possiede una visione completa sulle sorgenti del traffico e quindi sarà in grado di identificare facilmente da quale sede proviene il traffico anomalo.

## <span id="page-35-2"></span>**4.2 Gestione dei dati**

I dati vengono collezionati tramite un demone sui router (collectd), inviati ad un server (go-graphite) e visualizzati tramite una dashboard (Grafana). Il tool di anomaly detection da noi sviluppato si interfaccia direttamente con il database per la lettura dei dati e la scrittura dei risultati (Figura [4.1\)](#page-35-1). Qui in seguito approfondirò maggiormente il flusso della gestione dei dati.
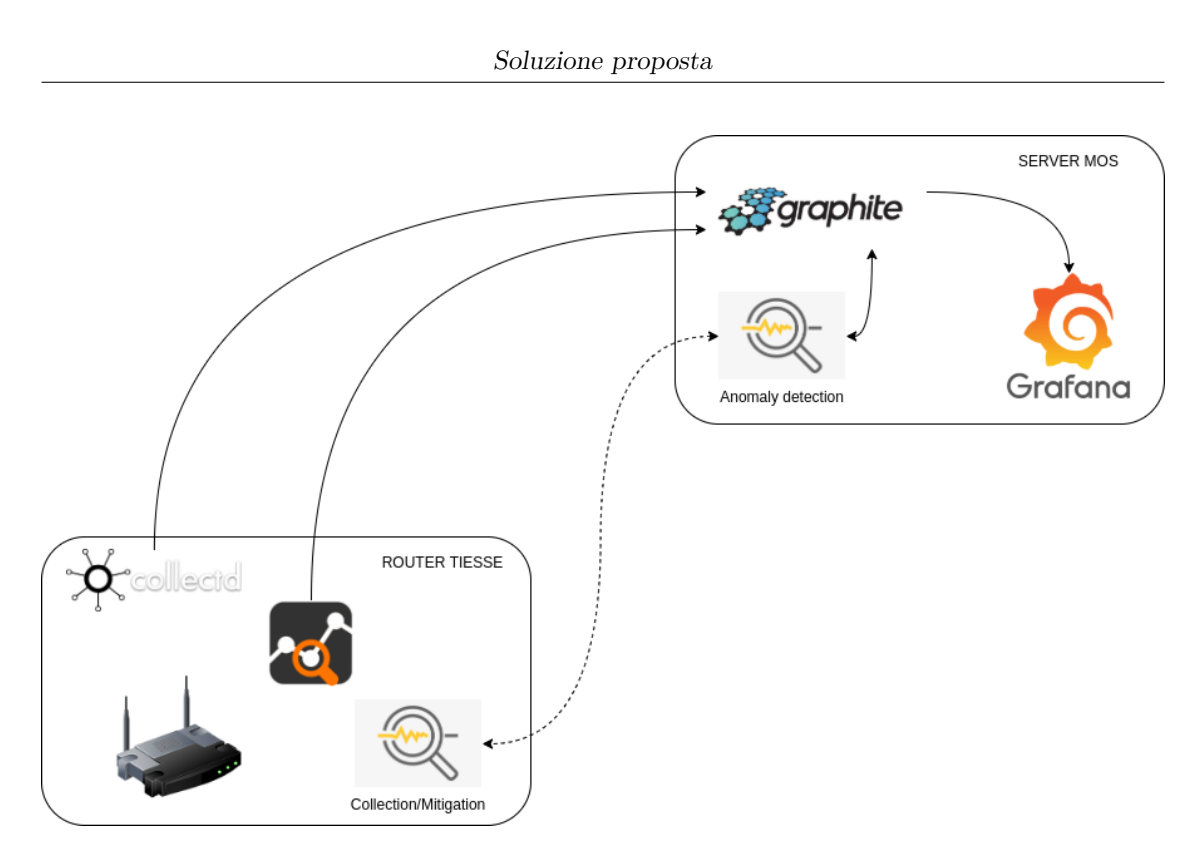

Figura 4.1. Architettura del nostro software

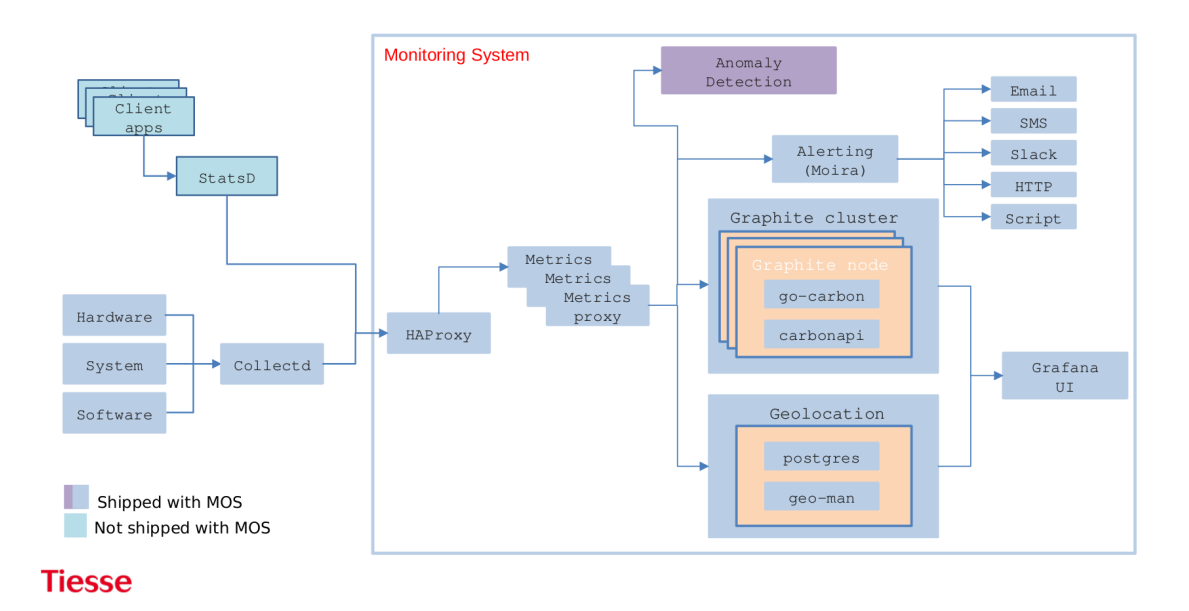

Figura 4.2. Architettura di MOS (Monitor System di Tiesse)

# **4.2.1 collectd**

Collectd è un demone che raccoglie metriche di sistema e di applicazioni, trasferisce e salva dati di computer e dispositivi di rete. Collect ha una struttura modulare (vedi figura [4.3\)](#page-37-0), in cui è possibile abilitare centinaia di plugin per la raccolta di metriche di sistema dai casi più generali a quelli più specifici ed inoltre è possibile scrivere i propri plugin per integrarlo ulteriormente. I plugin usati nella nostra soluzione sono "write\_graphite": plugin che permette di scrivere le metriche raccolte su un database graphite, "conntrack": plugin che permette di contare il numero di voci nella connection tracking table di Linux, "interface" : plugin che colleziona informazioni sul traffico su un'interfaccia, quindi pacchetti al secondo, bytes al secondo ed errori sull'interfaccia.

Inoltre per avere ulteriori dati a disposizione è stato scritto un plugin con lo scopo di aggiungere ulteriori metriche riguardanti il conteggio dei pacchetti per tipologia e per destinazione, conteggio non possibile con i plugin standard.

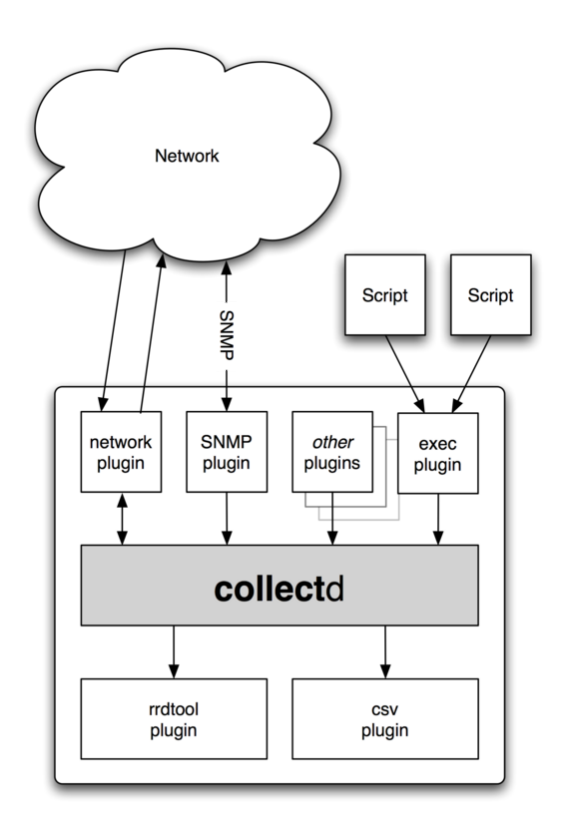

<span id="page-37-0"></span>Figura 4.3. Architettura di collectd

# **4.2.2 NDPI**

NDPI è un software open-source per il deep-packet inspection basato su OpenDPI, il suo scopo è di riconoscere protocolli conosciuti anche su porte non standard, inoltre può essere personalizzato per il riconoscimento di applicazioni aziendali. nDPI è implementato nei router Tiesse e permette l'analisi dei pacchetti senza un degrado prestazionali, infatti, i flussi vengono identificati nei primissimi pacchetti, dopodiché il traffico è accelerato in hardware non aggiungendo ulteriore ritardo di elaborazione sui pacchetti.

# **4.2.3 graphite**

Graphite è un software open source per il monitoraggio funzionante sia su hardware economico, che su un'infrastruttura cloud. Può essere usato per monitorare le performance di siti, applicazioni, server e nel caso di Tiesse per monitorare informazioni sull'utilizzo dei router. Degli esempi di informazioni raccolte sono: il numero totale di router connessi, quelli raggiungibili, il throughput, l'uptime e la velocità della connessione xDSL. L'obiettivo di graphite è il salvataggio di serie temporali di dati numerici e la successiva condivisione e visualizzazione. Graphite è composto da tre parti (come si può vedere dalla figura [4.4\)](#page-39-0):

- carbon: è un service ad altre prestazioni che si occupa di ricevere le metriche con formato "(timestamp, value)" da salvare.
- whisper: un semplice database che salva sul filesystem le sequenze temporali di dati.
- graphite-web: è un'interfaccia utente e delle API le quali restituiscono i dati per renderizzare i grafici da visualizzare.

Per rendere permanenti i dati graphite utilizza un database temporale (timeseries database TSDB), un sistema NoSQL progettato per il salvataggio e la visualizzazione di record facenti parte di sequenze temporali, in cui ad ogni istante di tempo sono associati un set di dati. Per questo motivo i database temporali sono più efficienti rispetto ai database relazionali. Le serie temporali possono anche essere grandi flussi di dati, come nel nostro caso e in molti casi è possibile eseguirne una compressione per gestirli in maniera maggiormente efficiente. Whisper è il time-series database usato da Graphite, è un database veloce e affidabile per dati numerici nel tempo. Esso è un fixed-size database, cioè è configurabile per avere una maggiore risoluzione per i dati recenti e una degradazione dei dati ad una minore risoluzione per lo storage di lungo termine, per farlo è necessario specificare il tempo per cui è necessario mantenere salvati i dati e con quale granularità, inoltre è possibile dichiarare diversi retention rate con granularità differente,

definendo anche in che modo (min, max, average, last, sum) il database deve effettuare l'aggregazione dei dati. Nel nostro caso abbiamo scelto di mantenere salvati i dati usati come feature per l'anomaly detection per 4 mesi, con una granularità di 10 secondi, aggregata successivamente tramite il calcolo della media su intervalli crescenti con il passare del tempo. La scelta è ricaduta su un periodo di tempo così lungo prima di iniziare ad aggregare i dati perché per l'allenamento del modello necessitiamo dei dati con maggiore granularità possibile e avevamo la necessità di allenare la rete su periodi differenti per valutare l'affidabilità del modello. Questa scelta verrà modificata in produzione in base alla stazionarietà dei dati dell'azienda presa in considerazione.

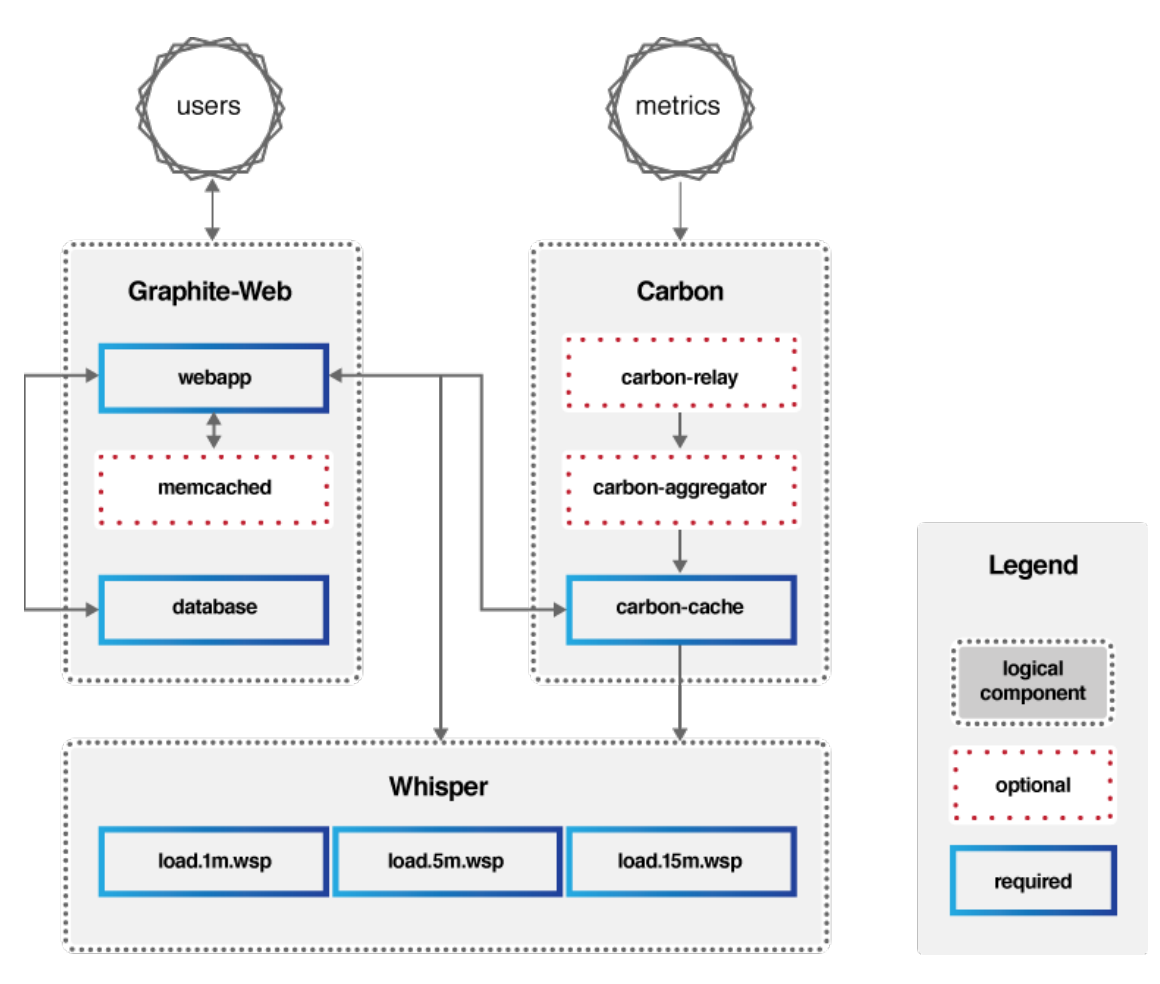

<span id="page-39-0"></span>Figura 4.4. Architettura di Graphite

**go-graphite** è un'implementazione in Golang di Graphite, rispetto alla versione originale di carbon il backend go-carbon è più veloce in tutte le condizioni (la differenza di prestazioni varia in base alla macchina su cui è installato. Le carbonapi invece sono un subset delle api di graphite-web e le vanno a sostituire essendo dalle 5 alle 10 volte più veloci (Figura [4.5\)](#page-40-0).

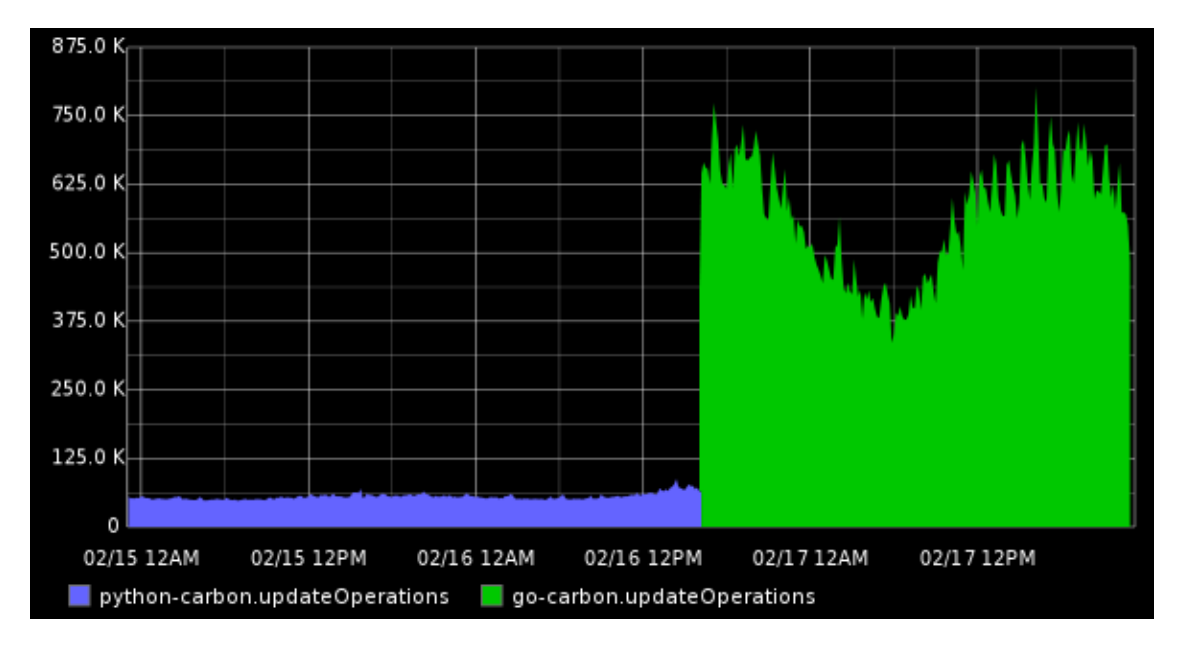

<span id="page-40-0"></span>Figura 4.5. Differenza di prestazioni tra carbon e go-carbon

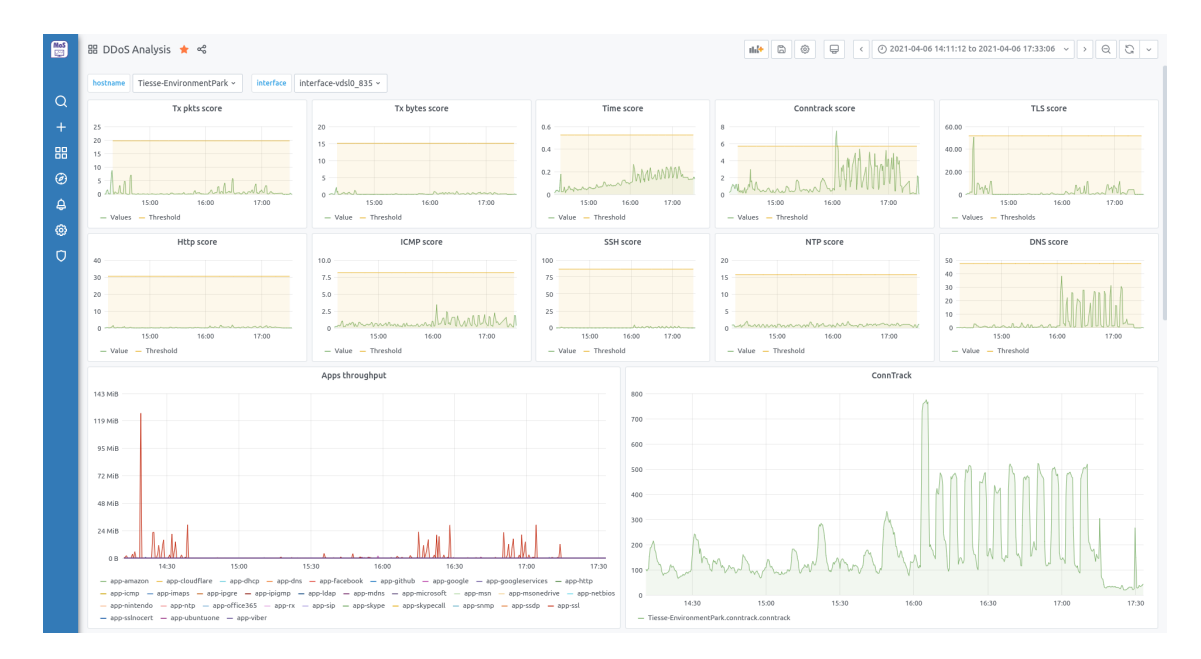

<span id="page-40-1"></span>Figura 4.6. La dashboard per l'anomaly detection su Grafana

# **4.2.4 Grafana**

Grafana è un software open source che permette la visualizzazione e la generazione delle metriche tramite una web application. Permette di creare dashboard dinamiche interrogando le api di graphite-web. Nel nostro caso è stata organizzata una dashboard in modo da visualizzare sia i dati provenienti dai router da analizzate, sia gli anomaly score calcolati dal software di anomaly-detection (Figura [4.6\)](#page-40-1).

Riassumendo i dati provenienti dai plugin di collect e dal mio plugin vengono collezionati e inviati tramite il plugin write\_graphite al backend go-carbon, che si occupa di ricevere i dati e salvarli sul file system. Per nDPI il processo è simile. Per la visualizzazione dei dati viene usato Grafana, che permette di visualizzare i dati richiedendo i dati alle carbonapi e contemporaneamente il nostro tool di anomaly detection richiede i dati per analizzarli. Una volta analizzati i dati e ottenuti dei risultati, vengono mandati a go-carbon per salvarli nel database (Figura [4.2\)](#page-35-0).

# **4.3 Selezione features**

La scelta delle feature da utilizzare dipende da quale obiettivo si vuole ottenere, in questa tesi il nostro obiettivo primario è di rilevare gli attacchi DDoS in uscita verso la sede centrale, quindi basandoci sugli attacchi più famosi e frequenti abbiamo delineato una lista di parametri da osservare. Questi parametri sono:

- *bytes trasmessi al secondo*: questa metrica è utile, abbinata ad altre, per la rilevazione di attacchi che mirano alla saturazione della banda.
- *pacchetti trasmessi al secondo*: questa metrica ha uno scopo simile alla precedente oppure aiuta ad avere informazioni sugli attacchi di tipo flooding.
- *numero di connessioni aperte*: il numero di connessioni aperte è un indicatore importante per identificare tutti gli attacchi che mirano a saturare le connessioni di un server.
- *numero di pacchetti con flag syn*: questa metrica è molto utile per la rilevazione di syn flood o port scanning.
- *tls throughput*: tutto il traffico inviato su un canale sicuro tls non può essere analizzato più nello specifico, quindi viene raggruppato in questa categoria.
- *dns throughput*: conoscere il traffico relativo al traffico dns può essere utile come indice di un attacco contro il server DNS aziendale oppure di un attacco di DNS amplification.
- *ssh throughput*: potrebbe segnalare anomalie sull'utilizzo improprio di macchine nella sede centrale tramite delle connessioni ssh.
- *ntp throughput*: potrebbe segnalare anomalie riguardanti attacchi DDoS di NTP amplification.
- *http throughput*: potrebbe segnalare anomalie riguardanti attacchi DDoS contro i server HTTP (anche se questo contatore non funziona nel caso in cui sia usato https).
- *icmp throughput*: è un indicatore di attacchi, per esempio durante un syn flood usando ip spoofing, con ip della sottorete dell'attaccante, al ritorno dei syn ack si vede un aumento degli icmp che indicano che l'host non è esistente o che la porta destinazione a cui è destinato il pacchetto è chiusa. Inoltre gli icmp possono anche essere usati direttamente per degli attacchi.
- *ora del giorno*: l'ora del giorno viene aggiunta per caratterizzare al meglio il traffico lungo la giornata.

Di tutte le feature viene poi calcolato il valore medio su un tempo di 10/30s, per avere dei valori confrontabili tra lavoro.

La scelta della features è nata da un compromesso tra i dati necessari per rilevare al meglio le anomalie, la riduzione dei dati da salvare sul server e di conseguenza l'uso di banda usata per il trasferimento. Inoltre un problema che abbiamo dovuto tenere in considerazione è l'utilizzo di un acceleratore hardware nei router Tiesse, il quale permette un incremento della velocità di routing, ma rende più difficoltosa l'analisi dei pacchetti nel kernel senza la perdita di prestazioni.

# <span id="page-42-0"></span>**4.4 Il nostro tool**

Utilizzando unicamente i dati provenienti da nDPI e collectd non abbiamo accesso a features utili per monitorare una determinata tipologia di pacchetti, oppure a informazioni sul traffico con una minore granularità per esempio per conoscere il numero dei pacchetti in transito verso certi applicativi aziendali. Per questo motivo, per una migliore raccolta e monitoraggio, abbiamo sviluppato un ulteriore software in grado di estrarre metriche relative a server/servizi aziendali specifici o metriche non disponibili tramite i plugin ufficiali di collectd, come per esempio il syn rate. Per svilupparlo abbiamo programmato un modulo kernel, che comunica con un plugin per collectd, anch'esso da noi creato, tramite un process file system (procfs). Per una discussione più approfondita rimando al capitolo 5.

Questa soluzione è funzionante ed è stata testata in laboratorio, però non viene utilizzata per la raccolta di dati necessaria a causa dell'impossibilità di introdurre software aggiuntivo in un router in produzione, da cui dipende la produttività di un intero ufficio.

Inoltre i router Tiesse sfruttano un acceleratore hardware, che complica l'utilizzo di questo sistema. I router hanno lo scopo di analizzare il traffico proveniente dalle porte e cercare la corretta porta di destinazione su cui inoltrarlo. Insieme a questo compito si occupano anche di scartare del traffico in base a delle regole e effettuare la traduzione degli indirizzi nel caso in cui svolgano anche la funzione di NAT. Per prendere una decisione su dove inoltrare ogni pacchetto il router deve mandarli alla CPU, la quale si occupa di prendere una decisione e inoltrarli verso la porta corretta. Questa soluzione è usata solamente nei router economici, capaci di inoltrare centinaia di Mbps a causa di motivi economici o su router ad altissime prestazione ( 100-200Gbps di banda aggregata) sfruttando una massiccia parallelizzazione dei flussi su CPU high-end dai costi superiori ai 1000/2000€ [\[22\]](#page-80-0). Una soluzione usata dalle restanti fasce di router, compresi i router Tiesse, è quella dell'utilizzo di un fast path e di uno slow path, il primo permette l'inoltro di pacchetti tramite una tabella di forwarding (FIB) e spesso è implementato in hardware tramite delle ASICs. I pacchetti di flussi ancora non conosciuti nella FIB o quelli con caratteristiche particolari transitano dallo slow path, il quale sfrutta la CPU ed è più lento, ma può svolgere operazioni più complesse. La disabilitazione del fast path può portare ad una riduzione delle prestazioni a poche centinaia di Mbps oltre ad incremento dell'utilizzo della CPU, per questo motivo dobbiamo evitarla. A differenza del nostro sistema collectd effettua le letture tramite dei contatori sulle NIC oppure tramite letture di contatori in strutture dati già esistenti, quindi non è necessario il transito di ogni pacchetto dal kernel, mentre nDPI è stato integrato grazie a pesanti modifiche nel software.

#### **4.4.1 Struttura**

Il programma è scritto in Python 3, con l'utilizzo di TensorFlow e Keras, librerie per il "machine learning", effettua le richieste http tramite la libreria requests e gestisce i dati grazie a NumPy e Pandas: librerie per il calcolo matriciale e la gestione di tabelle e serie. Il tutto, per assicurare una maggiore portabilità, ed assicurare la possibilità di effettuare il deploy su qualsiasi macchina, viene eseguito all'interno di un container Docker, la cui immagine viene creata e avviata tramite "docker-compose".

I dati all'interno del repository sono organizzati nel seguente modo:

/

data .........Cartella dove verrà salvato il modello e le immagini generate src................................Cartella con i sorgenti del programma requirements.txt.......................Librerie di python necessarie utility.py ...............File in cui sono presenti le funzioni comuni update\_db.py .............Funzioni per caricare i risultati su graphite evaluate.py File con le funzioni per valutare se sono presenti anomalie train.py ....... File con funzioni per eseguire l'allenamento della rete model.py ....................File con funzioni per generare il modello

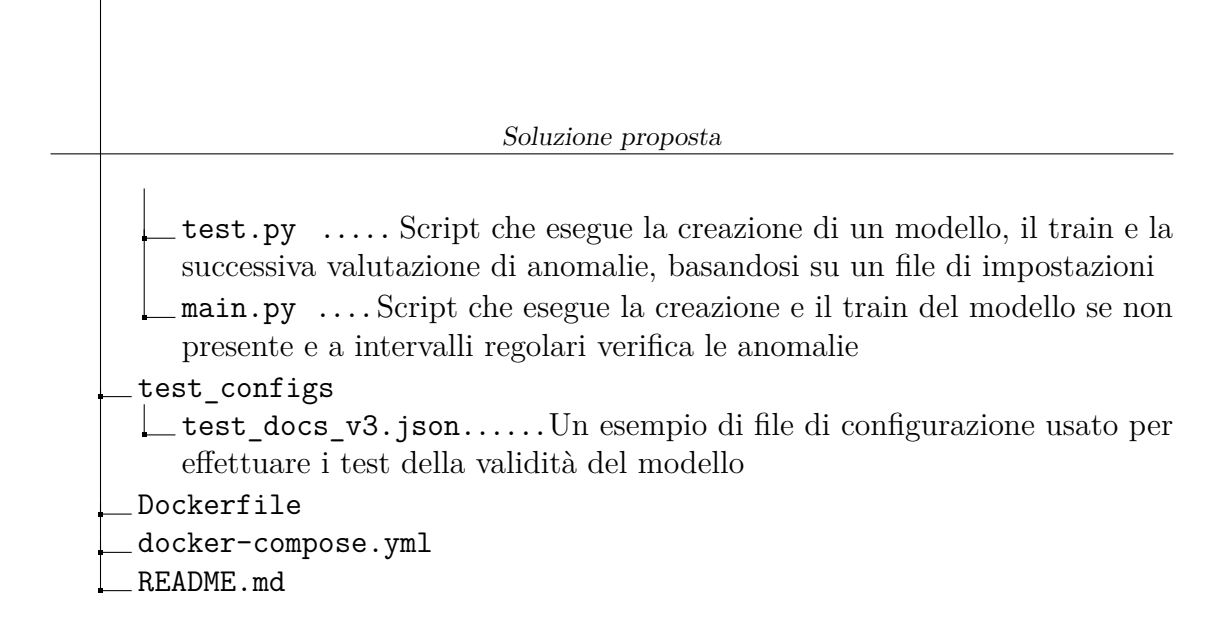

# **4.4.2 Keras e TensorFlow**

**Tensorflow 2** è una libreria open-source sviluppata da Google per il machine learning che fornisce moduli ottimizzati per la realizzazione di algoritmi di machine learning e la loro esecuzione in maniera efficiente su CPU, GPU e TPU. Inoltre permette di scalare agevolmente su un'architettura con molti device.

**Keras** è un insieme di API ad alto livello di TensorFlow 2 che forniscono astrazioni essenziali per incentrarsi sulla facilità d'uso, la modularità e l'estendibilità per la risoluzioni di problemi relativi al machine learning, con una particolare concentrazione sui moderni problemi di deep learning. Come è possibile notare nell'esempio [\[24\]](#page-81-0), tramite questa libreria è possibile creare facilmente un semplice sistema di anomaly detection.

## **4.4.3 Elaborazione dei dati in input**

Le metriche relative alle applicazioni di nDPI vengono aggiornate ogni 30 secondi, a differenza dei 10 secondi con cui aggiorno i dati collezionati da collectd, per questo motivo ogni volta che devo richiedere dei dati al server devo effettuare due richieste, tramite la libreria requests, alle carbonapi.

Un esempio di dati restituiti dalla prima richiesta è mostrata nel codice [4.1,](#page-44-0) in cui per ridurre la quantità di dati da mostrare nell'esempio ipotizzo che l'intervallo di tempo richiesto sia di venti secondi.

Listing 4.1. Esempio di risposta delle carbonapi

```
1 [
2 {
3 " target ": " Tiesse - EnvironmentPark . conntrack . conntrack ",
4 " datapoints ": [
5 [
6 135,
7 1619681610
8 ],
```

```
9 [
10 134,
11 1619681620<br>12 1
12 ]
13 ],
14 " tags ": {
15 " name": "Tiesse-EnvironmentPark.conntrack.conntrack"
16 }
17 },
18 {
19 " target": "Tiesse-EnvironmentPark.interface-vds10_835.
          if_packets . tx ",
20 " datapoints": [
21 \qquad \qquad \blacksquare22 21.199091,
23 1619681610
24 ],
25 [
26 26.401902,
27 1619681620<br>28 1
28 ]
29 ],
30 " tags ": {
31 "name": "Tiesse-EnvironmentPark.interface-vdsl0_835.
            if_packets . tx "
32 }
33 },
34 {
35 " target ": " Tiesse - EnvironmentPark . interface - vdsl 0_835.
          if_octets . tx ",
36 " datapoints ": [
37 [
38 4202.222148,
39 1619681610
40 ],
41 [
42 5862.413248,
43 1619681620<br>44 1
44 ]
45 ],
46 " tags ": {
47 "name": "Tiesse-EnvironmentPark.interface-vds10 835.
            if_octets . tx "
48 }
49 }
50 ]
```
I dati ricevuti per essere elaborati devono essere memorizzati in una tabella con il corretto formato, vedi l'esempio di tabella [4.1,](#page-46-0) per questo motivo i dati del json appena ricevuto vengono elaborati, sostituendo per prima cosa il timestamp, il quale viene trasformandolo da un unix timestamp ad uno che indica i secondi passati dalla mezzanotte e successivamente tutti gli elementi verranno aggiunti ad un dizionario con il corretto formato, come mostrato nell'estratto di codice [4.4.](#page-49-0)

|       | index timestamp .conntrack.conntrack .if packets.tx |          | if octets.tx    |
|-------|-----------------------------------------------------|----------|-----------------|
| 45810 | 71.0                                                | 7.500424 | 2416.445886     |
| 45820 | 74.0                                                | 4.89923  | 51069.831629415 |
| 45830 | 72.0                                                | 5.000281 | 1224.055123     |

Tabella 4.1. Tabella di esempio dei dati ricevuti relativi alle features di collect.

<span id="page-46-0"></span>Listing 4.2. Funzione usata per scaricare i dati dal server

```
1 def get data (s time, e time, hostname: str, interface: str,
2 username: str = None, password: str = None):
3 \qquad r = \text{requests.get(}4 f " http ://{ host }:{ port }/ api / datasources / proxy /4/ render ?"
5 f " target ={ '& target = '. join ( target_list ( hostname , interface ) )}"
6 f "& from = {s_time }& until = {e_time }& format = json",
7 auth = HTTPBasicAuth ( username , password )
8 )
9 # se il valore ritornato non e' 200 OK viene
10 # lanciata un ' eccezione , gestita a livelli superiori
11 print (r. status_code, '-'', r. url)12 if r . status_code != 200:
13 raise Exception ('Get features data error')
14
15 # converto la risposta in un json
16 # e poi in un dizionario con chiave il target
17 # e come valore i datapoints
18 ison resp = r . json()19
20 # todo : probabilmente ci sono modi piu ' efficienti
21 data = data to dict ( json resp )
22 data_list = list()
23 for i in range (len (json_resp [0] ['datapoints'])):
24 line: dict = dict()
25 timestamp =
26 datetime.fromtimestamp(json_resp [0]['datapoints'][i][1])
27 # trasformo il tempo in secondi dalla mezzanotte
28 line ['timestamp'] = timestamp.hour * 3600 \
29 + timestamp . minute * 60 \
30 + timestamp . second
31 tl = target_list ( hostname , interface )
32 for e in tl:
33 line [e] = data [e][i][0]
34 data_list . append ( line )
```
35

```
36 # creo la matrice con pandas ed elimino le righe con valori
37 # mancanti in rari casi le carbon api mi restituiscono dei
38 # valori nulli , per questo motivo cancello le righe in cui
39 # c 'e ' almeno un valore nullo
40 matrix = pd. DataFrame (data list). dropna ()
41
42 # successivamente richiedo anche i dati delle app, e quando
43 # li ricevo, dopo averli manipolati, li unisco tutti
44 # in un ' unica tabella
45 app_data_matrix =
46 get_app_data ( s_time , e_time , hostname , username , password )
47
48 matrix = pd . merge ( app_data_matrix , matrix )
49
50 # questa funzione mi permette di ritornare l ' elenco
51 # delle feature attualmente utilizzate , senza impostare
52 # host e interfaccia da utilizzare
53 matrix.columns = total_target_list('', '')
54 return matrix
```
Ricevuti i dati e organizzati nel formato corretto, effettuo una nuova richiesta alle carbon api, per ricevere le statistiche relative alle applicazioni, il procedimento è simile a quello precedentemente descritto, l'unica differenza è che i dati sul database vengono salvati da nDPI ogni 30 secondi, per questo motivo devo estenderli mostrando lo stesso dato più volte, in modo da avere lo stesso numero degli elementi ottenuti precedentemente.

```
1 for element in app_list :
2 # se l ' app non esiste nella risposta metto uno 0
3 line [element] =
4 data [ element ][i][0] if element in data else 0.0
5 # estendo i dati , replicando lo stesso dato ogni 10s per un totale
     di 30s
6 for j in range(3):
7 line ['timestamp'] += 10
8 data_list.append (line.copy ())
```

| index | timestamp app-http app-ssl app-icmp app-dns app-ntp app-ssh $\parallel$ |       |        |        |       |        |         |
|-------|-------------------------------------------------------------------------|-------|--------|--------|-------|--------|---------|
|       | 45800                                                                   |       | 5103.0 | 6545.0 | (0.0) | 0.0    | (0.0)   |
|       | 45830                                                                   |       |        | 6868.0 | (1.0) | 76.0   | 0.0     |
|       | 45860                                                                   | 621.0 |        | 6864.0 | 389.0 | $\cup$ | $0.0\,$ |

Tabella 4.2. Tabella di esempio dei dati ricevuti relativi alle app di nDPI

**La standardizzazione dei dati** è la fase subito successiva, durante il train calcolo la media e la deviazione standard sui dati, successivamente standardizzo i

dati per ogni istante di tempo e salvo la media e la deviazione standard di ogni feature su un file. Questo permette di avere dati prossimi all'unità, permettendo un migliore funzionamento della rete neurale. Durante la fase di evaluate effettuo lo stesso procedimento, ma per standardizzare i dati uso la media e la deviazione standard precedentemente salvate su file durante l'allenamento.

**Scelta della lunghezza delle sequenze dei dati.** Utilizzando i dati standardizzati genero "N-K" sequenze di lunghezza "K" elementi, dove "N" è il numero di elementi ricevuti precedentemente. Queste sequenze mi servono per uniformare i dati di allenamento e valutazione usando una lunghezza fissa per la sequenza di dati da dare in input alla rete neurale. La scelta della lunghezza della sequenza è molto importante, perché da essa dipende la capacità di rilevamento delle anomalie: più il valore sarà grande e più sarà preciso il riconoscimento e meno il programma sarà soggetto a falsi positivi, ma al tempo stesso renderà di difficile identificazione i picchi anomali e il tempo necessario per rilevare un'anomalia sarà maggiore. Dopo un attenta analisi, illustrata successivamente, abbiamo scelto una lunghezza della sequenza pari a 12 elementi, tenendo anche in considerazione il fatto che il 25% degli attacchi ha una durata inferiore ai 10 minuti [\[15\]](#page-80-1), quindi è importante rilevare attacchi di breve durata.

#### **4.4.4 Modello della rete**

Il modello di una rete neurale serve a descrivere le interconnessioni, le diverse tipologie e la composizione dei livelli di una rete neurale, è un oggetto della libreria Keras, che può essere facilmente creato grazie alla funzione "tf.keras.Model()". Nel nostro caso ogni livello prevede un solo livello in ingresso e uno in uscita, per questo motivo abbiamo usato il "sequential model" di Keras. La scelta della rete è molto importante per ottenere un buon risultato nel rilevamento delle anomalie, per questo motivo abbiamo effettuato molte prove con diverse tipologie di reti: sia Dense feedforward, sia LSTM recurrent, i cui risultati verranno analizzati alla conclusione del capitolo.

Nelle reti dense abbiamo usato un modello a tre o cinque livelli: uno di input e uno di output con dimensioni (lunghezza\_sequenza, numero\_features) e livelli con all'interno prima una riduzione e poi un incremento dei nodi, come nei classici autoencoders. Avendo in ingresso dei dati con più dimensioni abbiamo dovuto linearizzare i dati in ingresso, tramite il metodo flatten, e ricostruire il vettore multidimensionale in uscita, con il metodo reshape. Nei nodi intermedi invece abbiamo fatto delle prove con diverse configurazioni di numero di nodi. Per creare la rete sono stati usati "Dense layers", in cui cui i nodi di due livelli sono interamente connessi tra loro e sono state usate come funzioni di attivazioni "relu" (Equazione [4.1\)](#page-49-1) per i nodi intermedi e "linear", una funzione lineare, per i nodi dell'ultimo livello, questo permette di rappresentare anche i numeri negativi. Inoltre abbiamo

aggiunto dei "Dropout layers", un livello che imposta casualmente l'input del livello a zero, con una frequenza determinata durante la fase di train, questo permette di ridurre il problema dell'overfitting.

<span id="page-49-1"></span>
$$
f(x) = x^{+} = max(0, x)
$$
\n(4.1)

Le reti LSTM utilizzano un modello ricorsivo, che può processare non solo i singoli punti, ma intere sequenze di dati, sono molto usati per fare classificazioni o predizioni di sequenze temporali. In un autoencoder LSTM un livello ha tante celle quanto la lunghezza della sequenza, i livelli di droput hanno lo stesso scopo di quelli delle reti Dense e il TimeDistibuted layer prende le informazioni da precedente livello e crea un output della lunghezza corretta. I nodi LSTM sono delle celle composte da una porta di input, una di output e una per dimenticare, in questo modo la cella ricorda i valori per un determinato periodo di tempo. Un esempio di codice per la creazione di un modello di autoencoder LSTM è il seguente:

```
Listing 4.3. Modello di un autoencoder LSTM
```

```
1 sequential_model = keras . Sequential (
2 [
3 layers.LSTM(20, activation='relu', input shape=(timesteps,
             n_features ), return_sequences = True )
4 layers. Dropout (rate=0.2)
5 layers . LSTM (8, activation = 'relu', return_sequences = True)
6 layers. Dropout (rate=0.2)
7 layers . LSTM (8, activation = 'relu', return sequences = True)
8 layers. Dropout (rate=0.2)
9 layers . LSTM (20, activation='relu', return sequences=True)
10 layers . Dropout (rate=0.2)
11 layers . TimeDistributed ( layers . Dense ( n_features ) )
12 ]
13 )
14 sequential model. compile ( optimizer = ' adam ', loss = ' mse ')
15 sequential_model . summary ()
```
Il modello viene infine compilato e salvato su file, in modo da potere essere usato successivamente.

```
Listing 4.4. Funzione usata per generale il modello della rete neurale
1 sequential_model = keras . Sequential (
2 [
3 layers . Flatten ( input_shape = shape ),
4 layers. Dense (25, activation='relu'),
5 layers. Dropout (rate=0.2),
6 layers. Dense (8, activation = 'relu'),
7 layers. Dropout (rate=0.2),
8 layers.Dense (25, activation='relu'),
9 layers . Dropout (rate=0.2),
10 layers . Dense ( shape [1] * shape [0], activation = ' linear '),
11 layers. Reshape ((shape [0], shape [1]))
```

```
12
13 ]
14 )
15 sequential model . compile ( optimizer = ' adam ', loss = ' mse ')
16 sequential model.summary ()
```
## **4.4.5 Train**

Il train deve essere effettuato su intervalli di tempo in cui non si sono verificate anomalie, per questo motivo viene fatta l'assunzione che tutto il traffico generato non presenti anomalie a meno di piccoli intervalli conosciuti che è possibile specificare prima dell'avvio di questa fase, nel nostro caso abbiamo escluso gli intervalli in cui è stato generato traffico malevolo volutamente per scopo di test. Se l'amministratore di sistema notasse altri periodi di traffico anomalo potrebbe escluderli dai dati di allenamento. Inoltre per avere un maggiore numero di dati, e velocizzare l'apprendimento della rete, è possibile utilizzare i dati provenienti da più router delle sedi periferiche, se ipotizziamo che il traffico generato sia simile tra loro. Dalla selezione degli intervalli di tempo su cui si vuole effettuare il train per semplicità in questa prima versione di algoritmo vengono esclusi i weekend: giorni della settimana in cui, nel nostro caso, il traffico è molto diverso dagli altri, volendo risolvere il problema si potrebbe usare una seconda rete da usare solo nei giorni festivi oppure considerare l'introduzione di nuove feature per considerarli. Nella fase di train per prima cosa viene effettuata la raccolta e la trasformazione dei dati dal server, come spiegato precedentemente e viene caricato da file il modello generato. Successivamente prima di effettuare il train vero e proprio, grazie alla funzione "train\_test\_split" della libreria sklearn i dati vengono divisi in due insiemi, quello di train e quello di test, con il 15% dei dati usati per il test e il restante per il train. L'allenamento viene effettuato usando il metodo "fit" della classe model e usando in input sia per le x, che per le y l'insieme di train appena generato e l'insieme di test per validare il modello. Inoltre abbiamo abilitato l'EarlyStopping, tramite il quale se per più di cinque iterazioni non si hanno miglioramenti viene stoppato il processo di allenamento, questo serve per ridurre i tempi di train e ridurre la possibilità di overfitting.

Come spiegato precedentemente, l'utilizzo degli autoencoders permette di ottenere degli "anomaly score" per ogni sequenza di dati, quindi terminata la fase di allenamento della rete bisogna decidere sopra quali valori vogliamo considerare i dati anomali. Avendo ipotizzato che tutti i dati forniti per il train siano regolari, le soglie sopra le quali dovremo considerare i dati anomali verranno prese dai massimi valori degli anomaly score per ogni feature, questo permette di assicurarci che effettuando la valutazione delle anomalie su quel dataset nulla risulti anomalo. Dopo avere ricostruito i dati tramite l'utilizzo della rete di autoencoder per calcolare l'anomaly score viene calcolato il valore medio dei valori assoluti delle differenze tra il valore originale e quello ricostruito.

$$
anomaly\_score = \frac{\sum_{elementi\_sequence_1} |valore\_originale - valore\_ricostruito|}{lunghezza\_sequence_2}
$$
\n
$$
(4.2)
$$

La scelta di questo sistema permette di evidenziare sia anomalie sul traffico anomalo dovuto a variazioni sia verso l'alto dei valori normali, sia verso il basso, ma anche i valori ondulatori possono essere notificati, perché la somma delle distanze delle ricostruzioni del valore assoluto di ogni istante da quello reale si discosterà molto, nonostante il valore medio sia in linea con quello aspettato.

Le soglie calcolate vengono salvate su un file, da potere usare successivamente per la valutazione delle anomalie.

#### **4.4.6 Evaluate**

Allenato il modello a ricostruire l'input e calcolate sopra le quali considerare gli anomaly score anomali è possibile verificare se il traffico generato in un intervallo di tempo da un determinato router è anomalo. Per mettere in atto questa fase, dopo avere trattato i dati in ingresso nello stesso modo dei dati per l'allenamento, leggo dal file generato precedentemente le soglie e verifico se ogni sequenza di elementi è anomala, calcolando gli anomaly score come effettuato nell'ultima fase del train. Se gli anomaly score superano le soglie si è verificata un'anomalia, a questo punto viene segnalata all'amministratore di rete e viene attivata la fase di mitigazione sul router.

Come detto precedentemente l'utilizzo della rete potrebbe variare nel tempo, anche nel breve periodo o tra un allenamento e il successivo, per questo motivo è importante non segnalare come anomalo le piccole variazioni che hanno superato i precedenti massimi, per questo motivo è stato introdotto un ulteriore margine sulla soglie. Nel nostro caso la sede di Torino presenta un traffico molto variabile nel breve periodo per questo motivo abbiamo deciso di segnalare le anomalie solo nel caso in cui le soglie vengano superate del 120%.

Questa fase viene ripetuta automaticamente dal software ogni periodo di tempo definito (nell'ordine dei trenta secondi) per i dati di ogni router di cui si vogliono monitorare le anomalie.

# **4.5 Test sulle anomalie**

L'analisi delle anomalie in questa tesi ha l'obiettivo principale di rilevare attacchi DDoS, quindi basandoci sullo studio degli attacchi più popolari abbiamo selezionato un ristretto elenco di attacchi possibili da riprodurre:

• SYN flood

- ICMP flood
- UDP flood
- DNS flood
- DNS amplification

## **4.5.1 Tool utilizzati**

Per effettuare le varie tipologie di attacchi sono stati usati software open-source reperibili sul web e sono stati scritti dei tool per adeguarsi al meglio alle nostre esigente.

**hping3** è un tool in grado di generare pacchetti di rete TCP/IP personalizzati. Il nostro utilizzo è stato per generare attacchi di tipo SYN flood, ICMP flood e UDP flood. Il tool, oltre a permettere di generare i pacchetti personalizzati da mandare alla vittima, permette di regolare la portata dell'attacco, tramite le possibilità di sceltà del rate a cui inviare i pacchetti.

Per cosa è stato usato, quali sono i limiti di hping3 e perché dobbiamo

**Il nostro toool** Hping3 non consente di riprodurre tutte le tipologie di attacco a noi necessarie, per questo motivo è stato sviluppata un'applicazione per costruire pacchetti di tipo DNS da utilizzare per creare attacchi di tipo DNS flood e DNS amplification. Il tool è sviluppato in C++, per una maggiore efficienza e per raggiungere un maggiore throughput durante gli attacchi, utilizzando la libreria "libtins"<sup>[1](#page-52-0)</sup>. Il programma genera delle DNS query indirizzate verso i DNS server configurati in un file di configurazione. A scopo di test, per non sovraccaricare il server DNS aziendale, abbiamo utilizzato dei Raspberry Pi, con in esecuzione dei container di CoreDNS: semplici istanze DNS configurate in modo da mantenere in cache le risposte alle richieste effettuate, così da non dover sempre inoltrare le query al DNS aziendale. Inoltre per semplicità d'uso il software permette anche di effettuare attacchi di tipo syn flood con ip spoofing.

# **4.6 Risultati**

Le reti neurali sono sistemi non lineari decisamente complessi, con risultati abbastanza imprevedibili, difficili da padroneggiare nella loro interezza. Per questo motivo abbiamo svolto alcuni test sperimentali sui dati reali generati come spiegato precedentemente.

<span id="page-52-0"></span><sup>1</sup>http://libtins.github.io/

Le reti neurali usata per i test sono state allenate usando i dati di circa due mesi e i test sono stati effettuati per verificare sia l'esistenza di falsi positivi, che di falsi negativi.

## **4.6.1 Test effettuati**

Per verificare qual'è la migliore lunghezza della finestra da utilizzare o qual'è il migliore modello di rete neurale, sono stati effettuati dei test su 20 intervalli di dati (Tabella [4.3\)](#page-54-0) che presentano delle peculiarità e su cui la rete non era stata precedentemente allenata. Inoltre oltre all'analisi dei risultati dei test, è stato controllato che il modello approssimasse veramente i dati in ingresso e che i buoni risultati non fossero dovuti solo a valori di soglie molto alte calcolate durante l'allenamento.

Per mostrare un risultato visivo delle ricostruzioni sono stati disegnati dei grafici approssimati: mostrare un grafico con i dati ricostruiti dell'intervallo iniziale sarebbe impossibile, perché fornisco alla rete in input delle sequenze di N elementi e non l'intero intervallo, quindi per avere un'idea di come potrebbe essere il grafico ricostruito sono stati presi i primi valori di ogni sequenza, in modo da avere tutti i dati per ricomporre l'intero intervallo.

| #test            | data               | inizio             | fine  | Tipologia                                   | Da considerare ano-      |
|------------------|--------------------|--------------------|-------|---------------------------------------------|--------------------------|
|                  |                    |                    |       |                                             | malo?                    |
| $\mathbf{1}$     | $10/03/21$ 12.13   |                    | 12.19 | Syn Flood 100pps                            | <b>SI</b>                |
|                  |                    |                    |       | 40s                                         |                          |
| $\overline{2}$   | $10/03/21$ 11.24   |                    | 11.30 | Upload 500MB<br>$\rm{su}$                   | $SI$ (è un evento mai    |
|                  |                    |                    |       | Google Drive                                | successo)                |
| 3                | 10/03/21           | 11.16              | 11.21 | Download 600MB da                           | NO                       |
|                  |                    |                    |       | Google Drive                                |                          |
| $\overline{4}$   | 22/03/21           | 08.01              | 08.24 | Traffico di una nor-                        | N <sub>O</sub>           |
|                  |                    |                    |       | male mattinata                              |                          |
| $\mathbf 5$      | 09/03/21           | 17.12              | 17.19 | Picco di traffico NTP                       | $\overline{NO}$          |
| $\overline{6}$   | $\frac{23}{03/21}$ | 08.57              | 17.46 | Traffico di una gior-                       | $\overline{NO}$          |
|                  |                    |                    |       | nata normale                                |                          |
| $\overline{7}$   | 31/03/21           | 10.28              | 10.42 | Picchi di traffico<br><b>NTP</b>            | N <sub>O</sub>           |
| 8                | 31/03/21           | $10.\overline{50}$ | 11.02 | Syn Flood di 2min                           | SI                       |
|                  |                    |                    |       | 50pps                                       |                          |
| $\boldsymbol{9}$ | $\frac{31}{03/21}$ | $11.01$            | 11.09 | Syn Flood di 30s                            | $\overline{SI}$          |
|                  |                    |                    |       | 50 <sub>pps</sub>                           |                          |
| 10               | 31/03/21           | $11.05$            | 11.15 | Port<br>scanning                            | SI                       |
|                  |                    |                    |       | (nmap)                                      |                          |
| 11               | 31/03/21           | 11.24              | 11.33 | ICMP Flood 100 pps                          | $\overline{\mathrm{SI}}$ |
| 12               | 31/03/21           | 11.33              | 11.43 | UDP Flood 100pps                            | SI                       |
| 13               | $\frac{31}{03/21}$ | 11.57              | 12.06 | DNS Amplification                           | $\overline{\mathrm{SI}}$ |
|                  |                    |                    |       | (4Mbps)                                     |                          |
| 14               | $31/03/21$ 12.11   |                    | 12.20 | <b>DNS Flood</b> (4Mbps)                    | $\overline{SI}$          |
| 15               | 18/05/21           | 13.49              | 14.00 | Picco di connessioni                        | NO<br>(anche<br>se<br>è  |
|                  |                    |                    |       | (2500)                                      | maggiore dei picchi      |
|                  |                    |                    |       |                                             | presenti nei dati di     |
|                  |                    |                    |       |                                             | train)                   |
| 16               |                    |                    |       | $18/05/21$ 12.57 13.19 Picco di connessioni | NO                       |
| 17               | 18/05/21           | 12.47              | 13.05 | Picco di trasmissione                       | NΟ                       |
| 18               | 18/05/21           | 08.50<br>7.47      | 10.30 | Connessioni alte<br>Traffico di una nor-    | NO<br>NO                 |
| 19               | 19/05/21           |                    | 11.05 | male mattinata                              |                          |
| 20               | 19/05/21           | 11.24              | 17.28 | Traffico di un pome-                        | NO                       |
|                  |                    |                    |       | riggio con dei picchi                       |                          |
|                  |                    |                    |       | di traffico NTP                             |                          |

<span id="page-54-0"></span>Tabella 4.3. Tabella dei test

# **4.6.2 Scelta della finestra**

Per la scelta della lunghezza della finestra abbiamo eseguito test variandone la lunghezza e mantenendo il modello della rete costante. Abbiamo effettuato test con lunghezza di: 4 (40s), 8 (1min20), 12 (2min) e 18 (3min).

| #test          | Tipologia                                                   | $N=4$ |             | $N=8$ $N=12$ | $N=18$    |
|----------------|-------------------------------------------------------------|-------|-------------|--------------|-----------|
| 1              | Syn Flood 100pps 40s                                        | TP    | TP          | FN           | FN        |
| $\overline{2}$ | Upload 500MB su Google Drive                                | TP    | TP          | TP           | TP        |
| 3              | Download 600MB da Google Drive                              | TN    | TN          | TN           | TN        |
| $\overline{4}$ | Traffico di una normale mattinata                           | TN    | TN          | TN           | TN        |
| 5              | Picco di traffico NTP                                       | TN    | TN          | TN           | TN        |
| 6              | Traffico di una giornata normale                            | TN    | TN          | TN           | TN        |
| $\overline{7}$ | Picchi di traffico NTP                                      | TN    | TN          | TN           | TN        |
| 8              | Syn Flood di 2min 50pps                                     | TP    | TP          | TP           | <b>TP</b> |
| 9              | Syn Flood di 30s 50pps                                      | FN    | FN          | FN           | <b>FN</b> |
| 10             | Port scanning (nmap)                                        | TP    | $\mbox{TP}$ | <b>TP</b>    | <b>FN</b> |
| 11             | ICMP Flood 100 pps                                          | TP    | <b>TP</b>   | TP           | TP        |
| 12             | UDP Flood 100pps                                            | TP    | <b>TP</b>   | TP           | <b>TP</b> |
| 13             | DNS Amplification (4Mbps)                                   | TP    | TP          | TP           | <b>TP</b> |
| 14             | DNS Flood (4Mbps)                                           | TP    | $\mbox{TP}$ | TP           | <b>TP</b> |
| 15             | Picco di connessioni (2500)                                 | FP    | FP          | FP           | TN        |
| 16             | Picco di connessioni                                        | FP    | FP          | TN           | TN        |
| 17             | Picco di trasmissione                                       | TN    | TN          | TN           | TN        |
| 18             | Connessioni alte                                            | TN    | TN          | TN           | TN        |
| 19             | Traffico di una normale mattinata                           | TN    | FP          | TN           | TN        |
| 20             | Traffico di un pomeriggio con dei picchi<br>di traffico NTP | TN    | TN          | TN           | TN        |

<span id="page-55-0"></span>Tabella 4.4. Tabella dei test con diverse lunghezze delle finestra. TN=True Negative, TP=True Positive, FP=False Positive, FN=False Negative

Dai risultati nella tabella [4.4](#page-55-0) possiamo osservare che usando una finestra da 3min il modello non riconosce gli attacchi di breve durata, generando dei falsi negativi. La situazione si oppone usando la finestra da 40 secondi, in cui i picchi di traffico alto, ma legittimo, non vengono smorzati, questo porta al rilevamento di falsi positivi. Le migliori soluzioni sono le lunghezze intermedie, che tramite un compromesso tra le due lunghezze analizzate precedentemente, riescono ad essere più precise. Il primo test di breve durata e con un basso rate non viene rilevato da nessun modello, per migliorare il rilevamento in questo caso potrebbe essere utile l'utilizzo del syn rate precedentemente menzionato, ma che non abbiamo potuto utilizzare.

Analizzando tutti i risultati, da questo momento in poi useremo 12 come valore della lunghezza della finestra, perché nel nostro contesto è preferibile ricevere dei falsi negativi rispetto a dei falsi positivi.

# **4.6.3 Scelta del modello e risultati**

Conclusasi la scelta della lunghezza della finestra, effettuo gli stessi test con modelli diversi: sia reti dense, sia long short memory term.

**Reti dense** I risultati dei test relativi alle reti dense sono visibili nella tabella [4.5.](#page-57-0) I test sono stati effettuati sulle seguenti tipologie di reti:

- Rete con un autoencoder con un singolo livello a 6 nodi: in questo caso possiamo notare che avendo pochi nodi nel livello centrale le ricostruzioni dei valori delle varie features si influenzano molto tra loro. Il risultato finale è buono, ma non sempre il modello approssima l'ingresso al meglio.
- Rete con un autoencoder con un singolo livello a 8 nodi: il risultato è simile al precedente, ma con delle ricostruzioni leggermente migliori.
- Rete con un autoencoder con un singolo livello a 10 nodi: in questo modello si può notare che avendo nel livello centrale tanti nodi quante le features, il modello ricostruisce molto bene i picchi, ma compie degli errori nel ricostruire l'ingresso nel tempo, come si può vedere nella figura.
- Rete con un autoencoder con tre livelli, il primo con 15 nodi, il secondo con 8 e il terzo nuovamente con 15: Il modello non ricostruisce bene i picchi, come si può notare nelle figure, per questo motivo segnala anomalie quando non dovrebbero esserci.
- Rete con un autoencoder con tre livelli, il primo con 15 nodi, il secondo con 6 e il terzo nuovamente con 15: il modello ha gli stessi problemi del precedente, ma in maniera leggermente più accentuata.
- Rete con un autoencoder con tre livelli, il primo con 25 nodi, il secondo con 8 e il terzo nuovamente con 25: il risultato è buono, con dei false negative solo in caso di attacchi molto brevi.
- Rete con un autoencoder con tre livelli, il primo con 40 nodi, il secondo con 8 e il terzo nuovamente con 40: il modello fornisce buoni risultati ed è molto simile come risultati al precedente.

Nonostante i risultati simili, le reti che funzionano meglio sono quelle con 8 nodi in un singolo livello e quella con 25 nodi nei livelli più esterni e 8 in quello centrale.

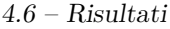

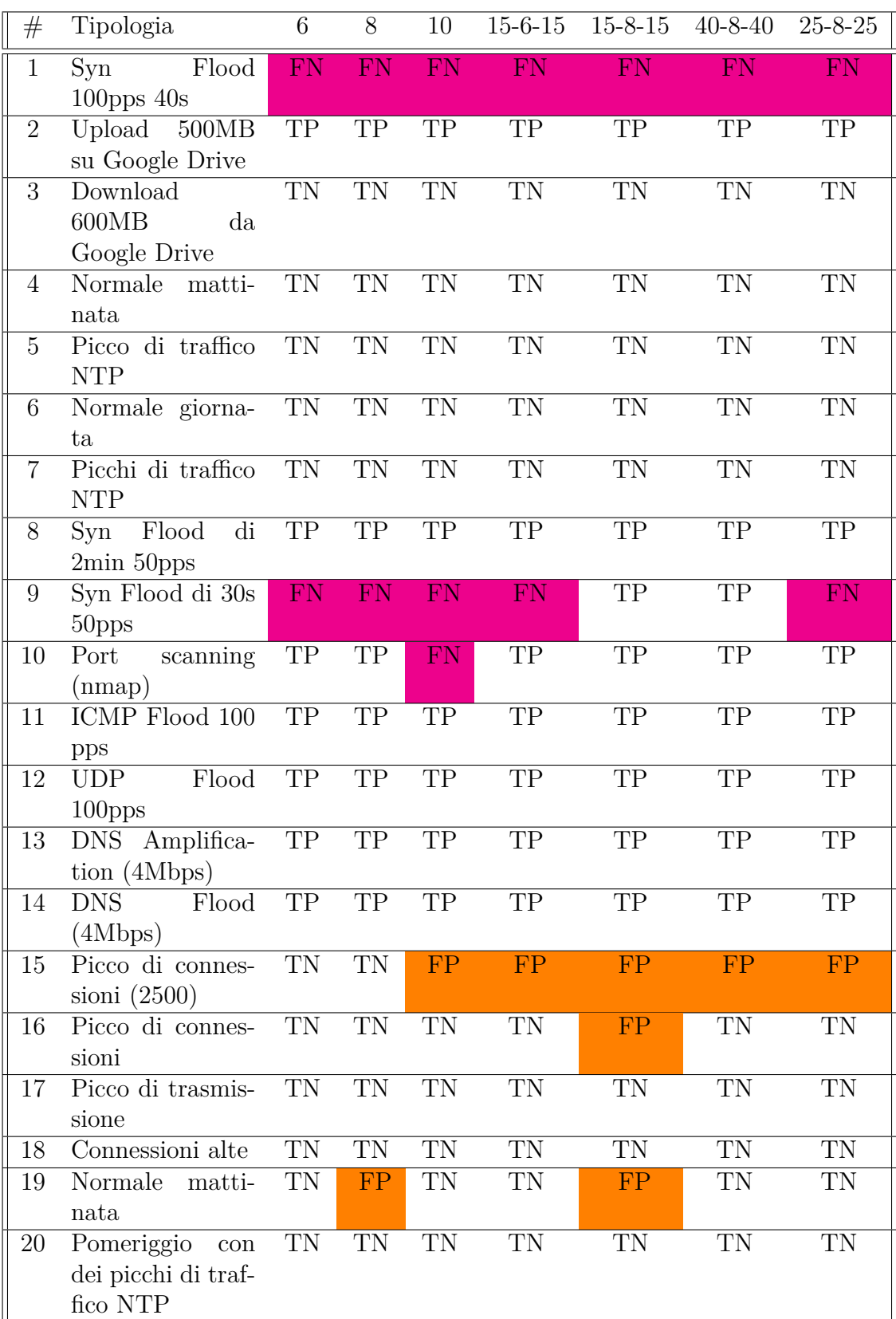

<span id="page-57-0"></span>Tabella 4.5. Tabella dei risultati dei test con diversi modelli di reti neurali dense. TN=True Negative, TP=True Positive, FP=False Positive, FN=False Negative 53

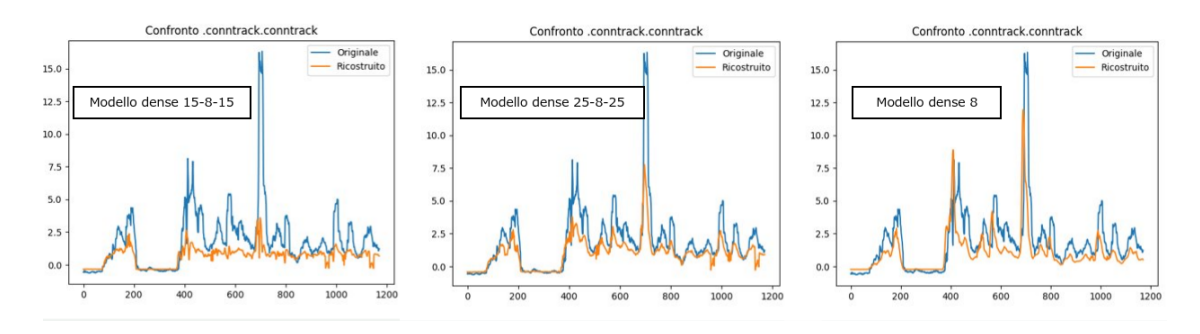

Figura 4.7. Ricostruzione del grafico delle connessioni con diversi modelli.

**Reti LSTM** I risultati dei test relativi alle reti con nodi LSTM sono visibili nella tabella [4.6.](#page-59-0)

I risultati sono buoni e paragonabili con i precedenti, ma una rete neurale ricorsiva richiede molto più tempo per essere allenata. Inoltre l'obiettivo principale di questa tesi non è la ricerca del modello di rete ottimale, quindi la scelta del modello è ricaduta su un modello dense, di quelli analizzati precedentemente. Per la messa in produzione del sistema verrà ricercato il modello ottimo.

4.6 – Risultati

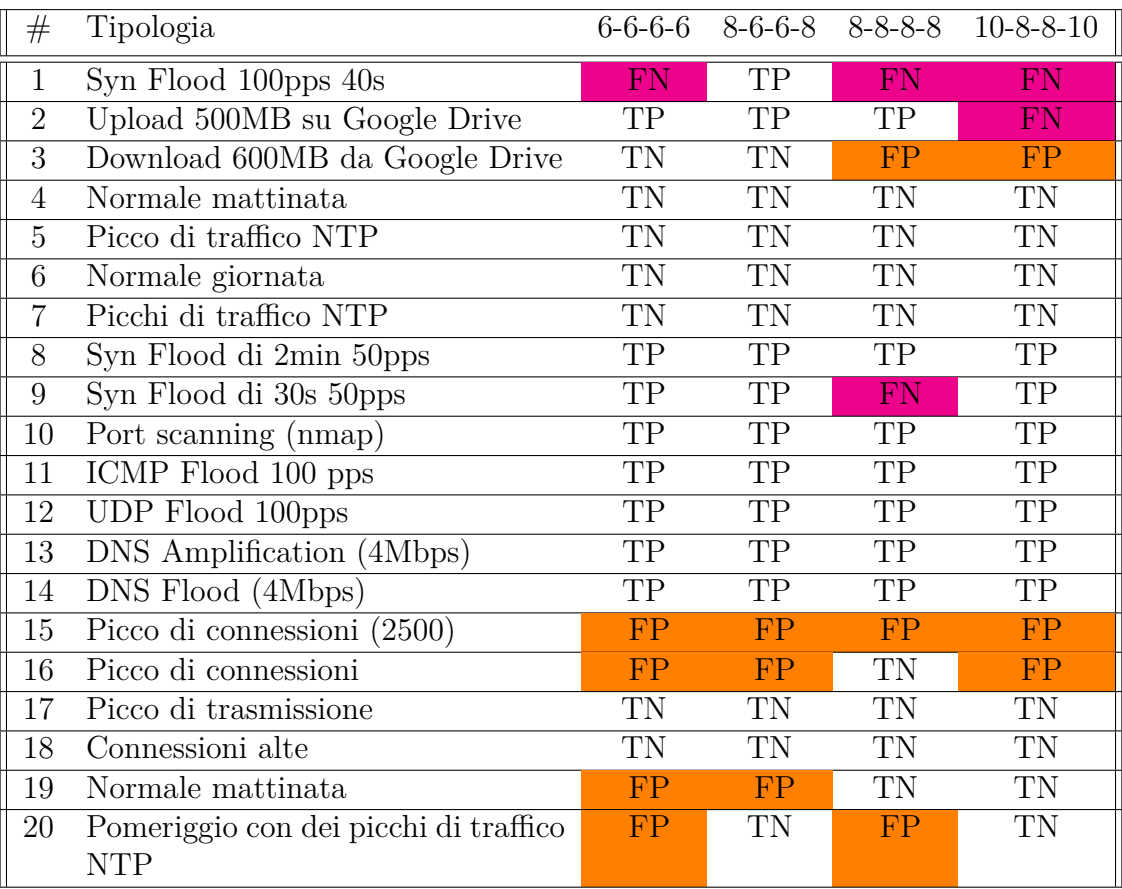

<span id="page-59-0"></span>Tabella 4.6. Tabella dei risultati dei test con diversi modelli di reti neurali LSTM. TN=True Negative, TP=True Positive, FP=False Positive, FN=False Negative

# **Capitolo 5 Mitigazione degli attacchi**

# **5.1 Introduzione**

Mitigare gli attacchi DDoS è un problema di più difficile risoluzione rispetto alla sola rilevazione, poiché bisogna conoscere maggiori informazioni sulla provenienza del flusso malevolo e il problema dei "false positive" è maggiormente sentito: se ci prefiggiamo l'obiettivo di bloccare automaticamente i flussi malevoli, in caso di falsi positivi significa degradare o impedire la connessione ad utenti legittimi. Quindi se durante la fase di detection rileviamo un falso positivo possiamo anche considerare la possibilità di notificarlo solo all'amministratore di sistema, fornendogli una visione più chiara sui flussi e lasciando a lui il compito lui di effettuare un'analisi prima di intraprendere azioni correttive.

# **5.2 Ip spoofing**

L'ip spoofing è una tecnica che permette di costruire pacchetti IP con indirizzo IP sorgente modificato con lo scopo di fingersi un altro dispositivo o nascondere la propria identità. È un grande problema di sicurezza delle reti, principalmente perché permette effettuare attacchi DDoS, permettendo di effettuare attacchi come l'amplificazione DNS oppure rendendo più difficile l'identificazione della sorgente dell'attacco nelle altre tipologie.

Un metodo per prevenire o rendere più tracciabili gli attacchi DDoS che lo utilizzano è adottare tecniche in grado di prevenirne il suo utilizzo.

Nello scenario da noi ipotizzato il meccanismo di mitigazione è installato negli edge router nelle sedi aziendali periferiche, in questa posizione possiamo ipotizzare che tutti i pacchetti in transito dalla sotto-rete del distaccamento, verso la sottorete della sede centrale o verso internet, siano stati generati da un host di quella sotto rete. Per questo motivo una soluzione per limitare il problema è impedire al router di effettuare l'inoltro di tutti i pacchetti provenienti da altre sottoreti. Questa soluzione non elimina completamente il problema dell'ip spoofing, perché un utente malevolo ha sempre la possibilità di generare traffico utilizzando come indirizzo ip sorgente un qualsiasi indirizzo della stessa subnet.

## **5.2.1 Bloccare l'ip spoofing**

Per mitigare questo problema abbiamo introdotto una regola iptables nel router (Listing [5.1\)](#page-62-0), la quale impedisce l'inoltro di pacchetti provenienti da sottoreti diverse da quella in cui è situato il router. Iptables è un firewall integrato nel kernel linux basato su netfilter.

Listing 5.1. Esempio di regole iptables

```
# Accetta i pacchetti della sottorete
    iptables -A INPUT -i internal_interface -s 192.168.0.0/16
-j ACCEPT
    # Fa il drop di tutto quello che
    # non è esplicitamente accettato
    iptables -P INPUT DROP
```
# **5.3 Tool utilizzati**

Per mitigare un attacco bisogna conoscere un maggior numero di informazioni in forma non aggregata riguardanti il traffico, per questo motivo utilizziamo ulteriori tool per la raccolta dei dati non aggregati relativi ai flussi in transito attraverso un'interfaccia del router.

## **5.3.1 Netflow**

Netflow è un software introdotto inizialmente nei router Cisco nel 1996, successivamente è stata creata un'estensione standardizzata dall'IETF, chiamata IPFIX. Netflow è uno dei tool di monitoring più famosi e permette di monitorare e registare informazioni riguardo i flussi che attraversano una determinata interfaccia.

Poiché non è possibile estendere le features di netflow e quelle esistenti non rispecchiano completamente i nostri interessi abbiamo deciso di progettare il nostro agent utilizzando altre soluzioni.

## **5.3.2 Modulo Kernel**

Nella sezione [4.4](#page-42-0) è stata accennata la possibiltà di raccogliere dati con maggiore granularità tramite l'utilizzo di un modulo kernel scritto appositamente.

Nella caso in cui si vogliano aggiungere dei software per collezionare dati maggiormente granulari bisogna intervenire lato kernel, perché in userspace non esistono

meccanismi efficienti per analizzare tutti i pacchetti in transito su un'interfaccia. Di conseguenza per aggiungere delle funzioni al kernel Linux esistono solitamente tre soluzioni: la prima è quella di fare aggiungere il codice ufficialmente al suo interno, questa soluzione è la più complicata: sono necessarie le giuste motivazioni per convincere i maintainers ad adottare quella soluzione e inoltre passeranno anni prima della distribuzione in distribuzioni stabili. La seconda è quella di creare un modulo kernel personalizzato, i moduli kernel sono una porzione di codice compilato che possono essere inseriti nel kernel a run-time. Questo metodo è sicuramente più rapido, ma potrebbe portare a vulnerabilità, problemi di compatibilità all'aggiornamento del kernel e rischi di deadlock per l'intero sistema. La terza possibilità è l'uso di eBPF, che esploreremo successivamente.

La prima versione del nostro software è stata sviluppata scrivendo un modulo kernel che utilizzava netfilter. Questa soluzione è la strada tradizionalmente usata nel mondo Linux e in Tiesse per l'implementazione delle proprie personalizzazioni nei prodotti. Netfilter è un componente di tutte le moderne distribuzioni Linux, che permette di intercettare e manipolare pacchetti in transito dal router, usato nel kernel permette di registrare delle callback, eseguite alla ricezione di ogni pacchetto su un determinato punto d'aggancio. Per la scrittura del modulo siamo partiti dalla compilazione del codice sorgente del kernel del router. successivamente è stato scritto un programma in linguaggio C, che sfruttando netfilter aggancia ad un hook, più in particolare "NF\_INET\_POST\_ROUTING", una funzione da eseguire alla ricezione di ogni pacchetto, la quale incrementa dei contatori di un vettore. Terminata la scrittura, il modulo deve essere compilato, nel nostro caso cross compilato per architecture "arm64". La compilazione genera un file con estensione .ko. Dopo averlo copiato sul router, per renderlo attivo, bisognerà caricarlo dinamicamente nel kernel del router tramite il comando "insmod [nome\_modulo].ko".

Inoltre in userspace è stato scritto un plugin per collectd, il quale ogni volta che necessita dei dati effettua una lettura su un "process file system" (procfs), uno pseudo-filesystem usato per accedere alle informazioni fornite dai processi kernel, tramite il quale il nostro modulo kernel ritorna un JSON con il nome della metrica presa in considerazione e il valore.

Questa soluzione, nonostante fosse la soluzione da sempre usata in azienda, presenta alcuni problemi come la maggior difficoltà di comunicazione tra user-space e kernel-space, la mancanza di strutture dati già esistenti e soprattutto un problema in questo modulo kernel rischiava di portare ad un completo malfunzionamento dell'intero router, per questa ragione abbiamo deciso di adottare una soluzione più moderna.

## **5.3.3 Berkley Packet Filter (BPF)**

Il Berkley Packet Filter (BPF) è una tecnologia introdotta nel kernel di alcuni sistemi operativi, tra cui il kernel Linux, su cui è stata introdotta nel 1997 a partire

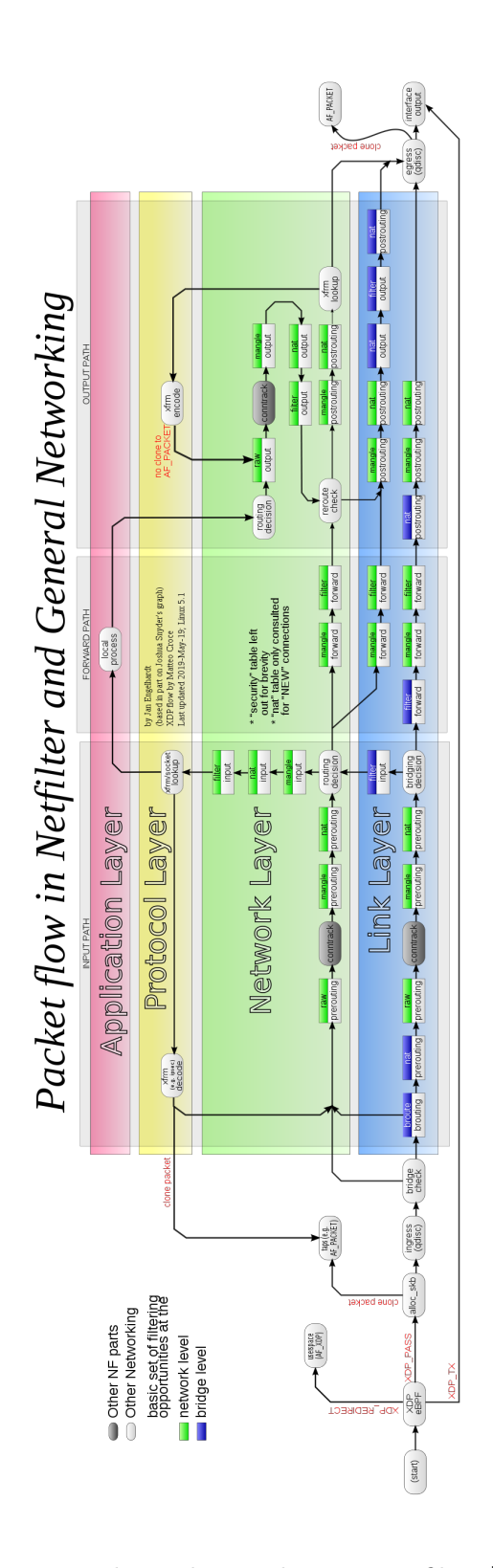

Figura 5.1. Flusso dei pacchetti in Netfilter [\[14\]](#page-80-2).

60

dalla versione 2.1.75. BPF consiste in una macchina virtuale, con una virtual cpu special purpose, integrata nel kernel, che permette il filtraggio e l'analisi dei pacchetti in transito su un'interfaccia. È una soluzione che permette di eseguire un bytecode in maniera sicura nello spazio kernel utilizzando una sandbox ed eliminando l'overhead delle system call e del context switching tra kernel e user. Per effettuare il filtering tramite BPF deve essere generato del codice in un particolare assembly in grado di funzionare sulla CPU virtuale, che verrà richiamato alla ricezione di ogni pacchetto sull'interfaccia determinata (event driven). Un esempio del suo utilizzo è tcpdump che sfrutta BPF per effettuare il filtraggio in maniera efficiente. L'esempio di bytecode [5.2](#page-65-0) permette di filtrare i pacchetti IPV4, per farlo verifica se l'ethertype è uguale a 0x800 [\[23\]](#page-81-1).

<span id="page-65-0"></span>Listing 5.2. Esempio delle istruzioni per il filtering dei pacchetti IP in BPF assembly

```
user@linux$ tcpdump -d ip
(000) ldh [12]
(001) jeq #0 x800 jt 2 jf 3
(002) ret #96
(003) ret #0
```
## <span id="page-65-1"></span>**5.3.4 extended Berkeley Packet Filter (eBPF)**

La extended Berkeley Packet Filter è una versione che estende la versione originale ed è stata introdotta nella versione 3.18 del kernel Linux, ai giorni nostri la versione originale è completamente obsoleta e anche il codice scritto per la vecchia versione, per esempio tcpdump, viene tradotto trasparentemente per la nuova [\[4\]](#page-79-0).

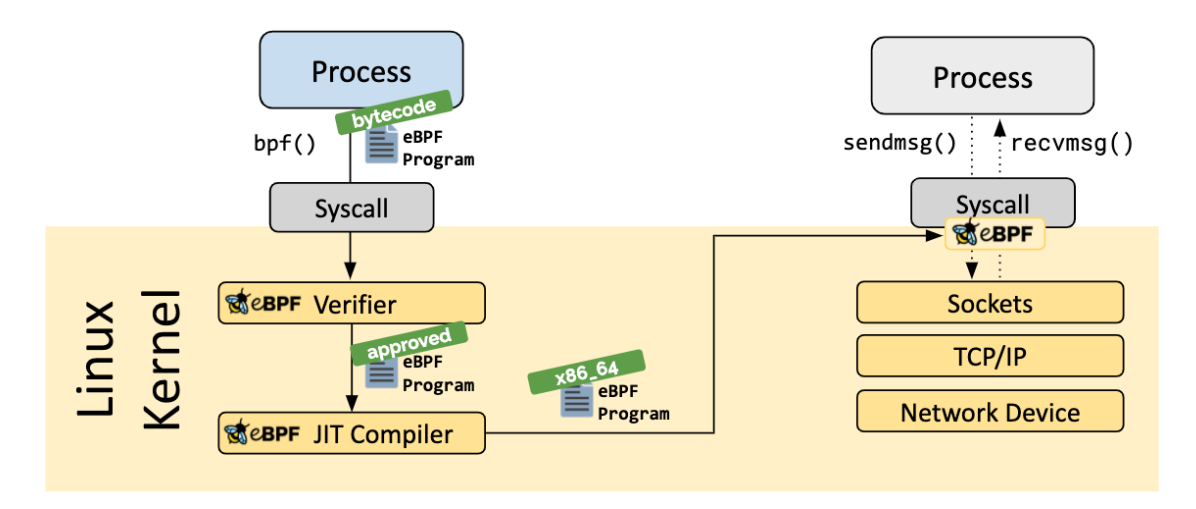

Figura 5.2. Architettura eBPF [\[12\]](#page-80-3).

Prima che il bytecode sia caricato nel kernel Linux vengono effettuati due passaggi, come si può notare dall'immagine [5.3.4.](#page-65-1) La prima è la "Verication", la quale si occupa di verificare che il programma sia sicuro da eseguire controllando che il programma abbia lunghezza limitata, che non ci siano accessi a indirizzi di memoria non validi e che abbia una fine, di conseguenza controlla che non siano presenti cicli infiniti. Effettuata la verifica viene eseguita la "Just-in-Time (JIT) compilation", nella quale viene tradotto il bytecode generico in istruzioni specifiche per la macchina su cui deve essere eseguito, questo permette di incrementare le prestazioni e rendere i programmi eBPF efficienti come i moduli kernel compilati nativamente [\[12\]](#page-80-3). eBPF inoltre fornisce strumenti utili per lo sviluppo, come le mappe e gli helpers.

Le mappe sono un importante aspetto dei programmi eBPF, esse permettono di memorizzare dati in strutture chiave/valore in kernel space, che possono essere condivise con altri programmi eBPF oppure con applicazioni in user space [\[4\]](#page-79-0).

La chiamata di generiche funzioni a livello kernel non è consentita, sia per mantenere la compatibilità del programma non solo con una determinata versione del kernel, per questo motivo sono stati introdotti gli "helpers", i quali inoltre permettono l'esecuzione di istruzioni o task non permessi dall'assembly eBPF per motivi di sicurezza.

Un ulteriore caratteristica di eBPF è la possibilità di potere concatenare l'esecuzione dei programmi, chiamandoli a cascata,in maniera simile alla "execve()", durante l'esecuzione.

I vantaggi di un programma eBPF rispetto alla scrittura di un modulo kernel sono molteplici: permettono l'esecuzione sicura del codice, senza la possibilità che vada a corrompere il kernel, non c'è rischio che le nuovi versioni del kernel vadano a interrompere il suo funzionamento e garantisce le stesse prestazioni.

# **5.3.5 eXpress Data Path (XDP)**

Il kernel Linux supporta più punti nello stack di rete in cui è possibile agganciare l'esecuzione dei programmi eBPF. XDP (eXpress Data Path) è un hook ad alte performance che permette di eseguire un programma eBPF al primo punto possibile, questo permette grandi performance, poiché il processamento avviene prima che qualsiasi altra manipolazione possa avvenire. XDP è un punto d'aggancio ideale per il filtering dei pacchetti malevoli o inaspettati e in qualsiasi comune protezione anti DDoS [\[13\]](#page-80-4). Il programma inserito su un hook XDP può compiere cinque azioni possibili:

- XDP PASS: lascia passare il pacchetto nel normale stack di rete.
- XDP DROP: ignora semplicemente il pacchetto, senza compiere ulteriori azioni.

5.3 – Tool utilizzati

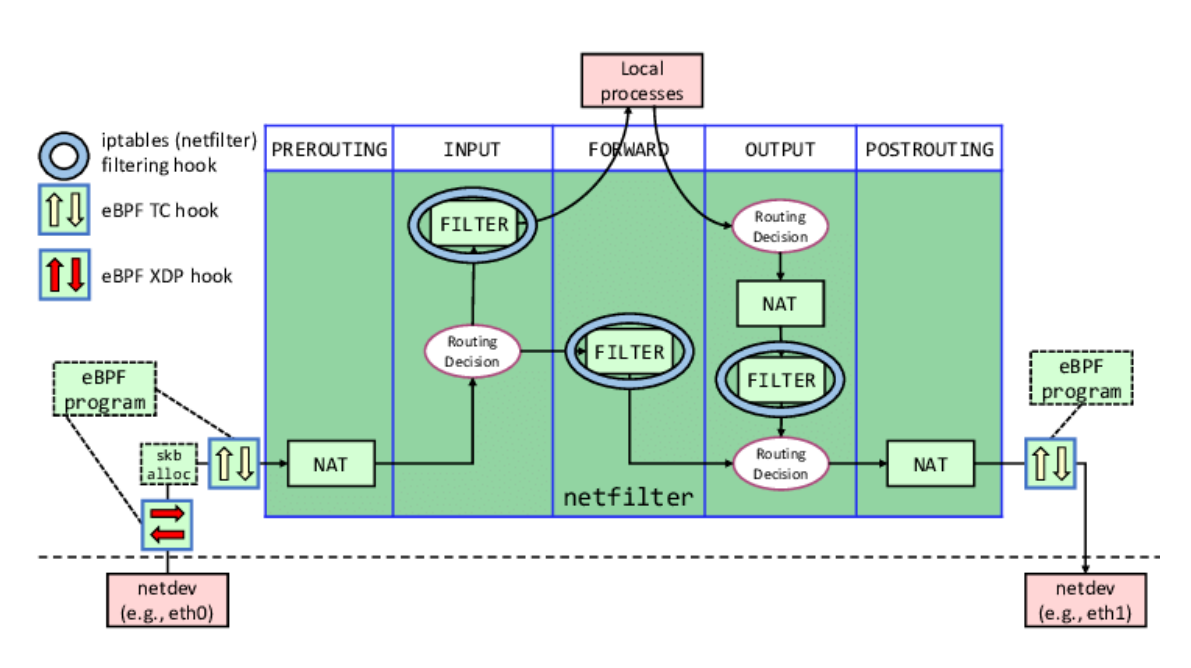

Figura 5.3. Hooks eBPF [\[23\]](#page-81-1).

- XDP\_TX, restituisce il pacchetto alla stessa interfaccia, normalmente modificato.
- XDP\_ABORTED: è un valore di ritorno che il programmatore non dovrebbe utilizzare, segnala un che si è verificato un errore nel programma eBPF, per esempio una divisione per zero e contemporaneamente ignora il pacchetto come l'XDP\_DROP.
- XDP\_REDIRECT: reindirizza il pacchetto verso un'altra scheda di rete, o in user space.

# **5.3.6 BPF Compiler Collection (BCC)**

È un framework che permette la scrittura di programmi python con programmi eBPF incorporati al loro interno. Il framework ha come obiettivo primario i casi in cui eBPF è utilizzata per raccogliere statistiche o compiere azioni in user space al verificarsi di eventi. L'esecuzione del programma eBPF genererà il bytecode che sarà caricato nel kernel [\[12\]](#page-80-3). Il programma python potrà comunicare con quello eBPF grazie all'utilizzo delle mappe precedentemente menzionate.

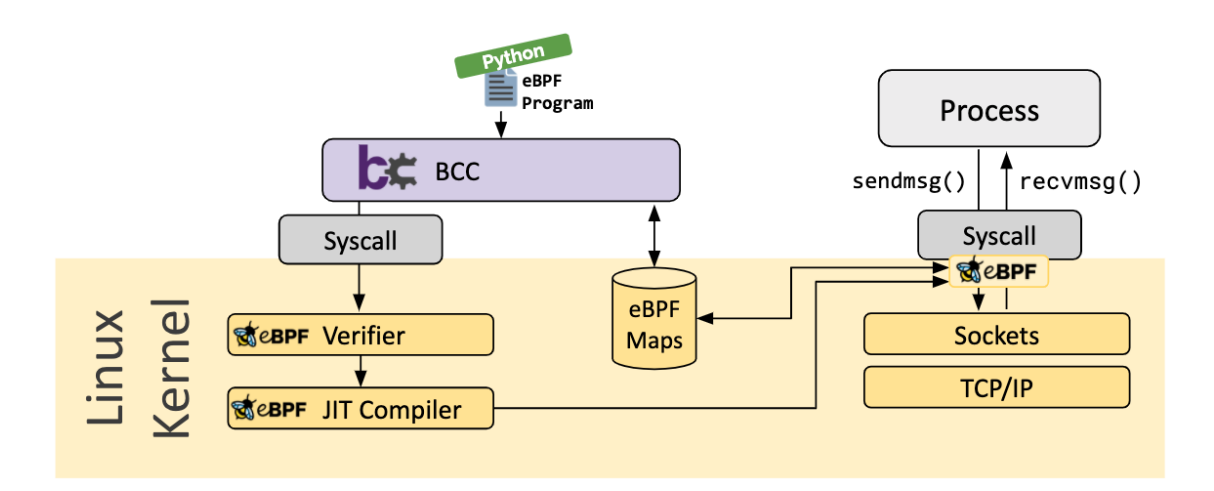

Figura 5.4. Funzionamento di BCC [\[12\]](#page-80-3).

# **5.4 Funzionamento**

Sul server di monitoraggio quando viene rilevata un'anomalia è possibile risalire su quale router sono transitati i dati sospetti, quindi, a questo punto, viene notificato il router della sede periferica responsabile e viene messa in atto la fase di mitigazione.

La fase di mitigazione, raccogliendo dati in forma meno aggregata, è potenzialmente più dispendiosa in termini di risorse, per questo motivo la eseguiamo solo in presenza di un'anomalia sui dati aggregati.

Per metterla in atto per prima cosa dobbiamo raccogliere i dati con minore granularità, per farlo sfruttiamo eBPF, successivamente avviene la fase di decisione in un software o un amministratore di sistema decidono cos'è anomalo e infine sempre tramite eBPF blocchiamo o limitiamo il traffico proveniente da uno o più indirizzi IP.

## **5.4.1 Acquisizione dati**

Il funzionamento del sistema di mitigazione da noi ipotizzato si basa sull'utilizzo di un software che sfrutta eBPF, con un'interfaccia in Python 3 generata grazie all'utilizzo di BCC.

Una funzione eBPF scritta per essere eseguita come callback all'arrivo di ogni pacchetto sull'hook XDP di ogni interfaccia ha lo scopo di incrementare dei contatori di pacchetti in una mappa che utilizza come chiave un intero a 64bit generato dall'unione, tramite degli spostamenti bitwise, di ip sorgente, ip destinazione e porta destinazione. L'ip sorgente, per riuscire a mantenere la chiave a soli 64bit, viene troncato a 16 bit: questo permette comunque di identificare l'host sorgente su una rete /16, soluzione aziendale tipica in cui vengono utilizzati i router Tiesse. Alla ricezione di un pacchetto TCP, UDP e di pacchetti TCP con flag SYN, un RST, FIN oppure pacchetti indirizzati verso una specifica porta, incrementa i relativi contatori. Il software incrementa un contatore anche alla ricezione di ogni pacchetto ICMP, il quale essendo un protocollo incapsulato direttamente in IP non possiede una porta sorgente, per questo motivo la chiave verrà calcolata con il valore di porta destinazione a zero.

## **5.4.2 Fase decisionale**

(

Grazie alle mappe implementate in eBPF è possibile accedere al loro contenuto anche in userspace. Nel programma in Python facciamo accesso alle mappe, leggendo e resettando i contatori e in seguito abbiamo ipotizzato due strade per bloccare le anomalie.

La prima coinvolge un intervento umano, conoscendo quali anomaly score hanno superato le soglie nei dati aggregati, è possibile mostrare una classifica dei flussi con i valori decrescenti relativi alla feature anomala. In questo modo l'operatore potrà, tramite un'interfaccia, bloccare o limitare il flusso per un determinato periodo di tempo. Questa soluzione può essere efficace, perché le anomalie segnalate sui dati aggregati non saranno molte e l'intervento umano permette di non bloccare l'accesso agli utenti che stanno facendo un uso legittimo della rete, così da non ridurre la loro produttività.

La soluzione alternativa è più complessa e si basa sui principi della precedente fase di anomaly detection. Per sviluppare questo sistema di mitigazione ci siamo basati nuovamente su una rete neurale, ma a differenza della precedente, la quale lavorava su sequenze temporali di dati, in questo caso il rilevamento delle anomalie viene effettuato sul singolo flusso, con i relativi contatori.

Listing 5.3. Esempio di tabella nel database SQL.

```
create table flows
    hostname CHAR (20) not null ,
    ip_src INT UNSIGNED not null ,
    ip_dst INT UNSIGNED not null ,
    port_dst SMALLINT UNSIGNED not null ,
    timestamp timestamp not null ,
    syn_tx INT UNSIGNED not null ,
    fin_tx INT UNSIGNED not null ,
    rst_tx INT UNSIGNED not null ,
    udp_tx INT UNSIGNED not null ,
    tcp_tx INT UNSIGNED not null ,
    icmp_tx INT UNSIGNED not null ,
    packet_rate_tx INT UNSIGNED not null ,
    throughput_tx INT UNSIGNED not null ,
    udp_tx_53 INT UNSIGNED not null ,
```

```
constraint flows_pk
        primary key ( hostname , port_dst ,
             ip_src , ip_dst , timestamp )
);
```
#### **5.4.3 Riconoscimento flussi anomali tramite rete neurale**

Per effettuare il riconoscimento dei flussi anomali senza l'intervento umano abbiamo ipotizzato di utilizzare una rete neurale di autoencoder, che necessita dei dati per effettuare l'allenamento.

Per quanto riguarda la raccolta dei dati da utilizzare per il train, abbiamo previsto una fase in cui le informazioni riguardo i contatori di pacchetti, delle diverse tipologie, per ogni flusso in transito attraverso il router in un determinato periodo di tempo,nel nostro caso 30 secondi, vengono inviate su un database SQL (nel nostro caso abbiamo utilizzato MariaDB).

Raccolta una quantità adeguata di dati, utilizzando il server utilizzato per l'anomaly detection, è possibile effettuare il train della rete neurale, calcolare le soglie e terminare l'acquisizione dei dati e volendo è possibile anche cancellare i dati relativi all'allenamento dal database. I dati necessari per il train possono essere raccolti contemporaneamente da tutte le sedi aziendali, poiché i flussi per singolo utente saranno simili in ogni distaccamento, indipendentemente dalla grandezza di esso.

Nel momento in cui viene rilevata un'anomalia sui dati aggregati, è necessario riavviare la fase di raccolta delle informazioni riguardanti i flussi, seguita dal calcolo degli anomaly score relativi ad ogni flusso. Se il flusso è anomalo essendo a conoscenza dell'ip sorgente è possibile prendere azioni per limitarlo.

#### **5.4.4 Bloccare gli attacchi**

Identificati i flussi anomali grazie all'utilizzo di un'ulteriore mappa condivisa con il codice eBPF, dall'interfaccia è possibile comunicare su quali flussi applicare i blocchi oppure delle restrizioni. Nel nostro esempio abbiamo usato una mappa, tramite la quale è possibile comunicare alla funzione eBPF quali pacchetti bloccare. Volendo sarebbe possibile differenziare i comportamenti in base alla tipologia di attacco, per esempio in caso di SYN flood si potrebbero limitare solo quelli.

Gli attacchi DDoS effettuati utilizzando la tecnica dell'ip spoofing è possibile bloccarli facilmente nel caso in cui l'indirizzo ip sorgente non appartenga alla subnet, ma è ancora possibile effettuare attacchi con gli ip della sottorete. In questo secondo caso è più difficile identificarli, ma è comunque possibile identificare grandi variazioni nel numero di indirizzi ip che trasmettono e di conseguenza imporre dei limiti a tutta la sottorete.

Bloccare o modificare flussi appartenenti ad applicazioni mission-critical è sempre molto pericoloso da effettuare senza l'intervento umano, quindi potrebbe essere necessario chiedere una conferma all'amministratore di rete.

# **5.5 Risultati**

I risultati ottenuti tramite l'utilizzo del sistema di anomaly detection sui singoli flussi sono molto promettenti, nel caso in cui il traffico sia generato da applicazioni aziendali specifiche è anche più facilmente riconoscibile, ma bisogna valutare attentamente il livello di criticità dell'applicazione, perché in caso di un errore dovuto ad un utilizzo insolito dell'applicativo c'è il rischio di degradare o interrompere il lavoro di un utente, per questa ragione bisogna valutare caso per caso quale sia la migliore reazione da prendere. Inoltre tenere traccia dei flussi può tornare utile in una fase successiva a quella di attacco per effettuare un'analisi più approfondita e prendere ulteriori precauzioni.
## **Capitolo 6 Lavoro futuro**

La soluzione qui sviluppata è stata utilizzata in un ambiente di test, per portare questa applicazione ad uno stato di produzione è necessario introdurre un meccanismo per inviare i segnali tra i molteplici router che hanno comportamento di client e il server più prestazionale che si occupa di calcolare gli anomaly score al verificarsi delle anomalie. Per sviluppare questa comunicazione è possibile utilizzare una connessione TLS diretta tra il client e il server.

Altre funzioni da implementare per ottenere un sistema totalmente funzionante in produzione è un'interfaccia grafica e un sistema di notifiche, tramite i quali l'amministratore di sistema potrà gestire il sistema ed essere allertato in caso di problemi.

Per quanto riguarda un'applicazione alternativa di questo sistema di anomaly detection potrebbe essere interessante allenare il modello a riconoscere uno specifico pattern di un'applicazione, in modo da potere identificare tale flusso tra tutto il traffico in transito dal router, trasformando l'anomaly score in un "similarity" score.

Un'altra possibile applicazione futura potrebbe essere aggregare il traffico di tutte le sedi, per avere una panoramica ancora maggiore in caso di attacchi a basso low rate (vedi sezione [2.1.1\)](#page-13-0) difficilmente riconoscibili singolarmente.

## **Capitolo 7 Conclusioni**

Gli attacchi informatici nelle reti business sono sempre più pericolosi a causa della sempre maggiore dipendenza delle aziende dai sistemi informatici, per questo motivo il problema di un singolo distaccamento non deve creare malfunzionamenti all'intera azienda. Un sistema con filtraggio distribuito come quello da noi proposto permette di non intasare il centro della rete, ma cerca di limitare i problemi direttamente nei CPE. Inoltre la nostra proposta permette di usare l'infrastruttura già esistente e di essere facilmente modellata per il monitoraggio di servizi specifici, differenti per ogni azienda. Lavorando su dei dati aggregati nella prima fase il sistema è in grado di ottenere buoni risultati con un minore utilizzo di risorse rispetto ai sistemi signature-based, i quali devono analizzare ogni flusso e ha il vantaggio di non dovere effettuare aggiornamenti delle regole per riconoscere nuovi attacchi, ma solamente dei nuovi allenamenti del modello in caso di traffico non stazionario. Negli allenamenti della rete successivi al primo si sarà a conoscenza degli intervalli di tempo in cui si sono verificate delle anomalie e se saranno confermate da un amministratore di rete, quei dati potranno essere esclusi e si continuerà a considerarli anomali. Il sistema mirando al riconoscimento di anomalie generiche potrà essere facilmente esteso per riconoscimento di altre tipologie di attacchi. Usando gli autoencoder il lavoro necessario per la preparazione del dataset da usare per l'allenamento della rete è incredibilmente ridotto e il risultato ottenuto può essere paragonato ad altri sistemi di anomaly detection che sfruttano altre tecniche. Se il traffico generato da un attacco non scatena anomalie, potrà essere facilmente tollerato dalla rete senza creare disservizi. In presenza di anomalia possiamo decidere il comportamento da tenere in base alla criticità del servizio protetto, ma in ogni caso l'amministratore di rete si troverà molto aiutato nel prendere le decisioni.

## **Elenco delle figure**

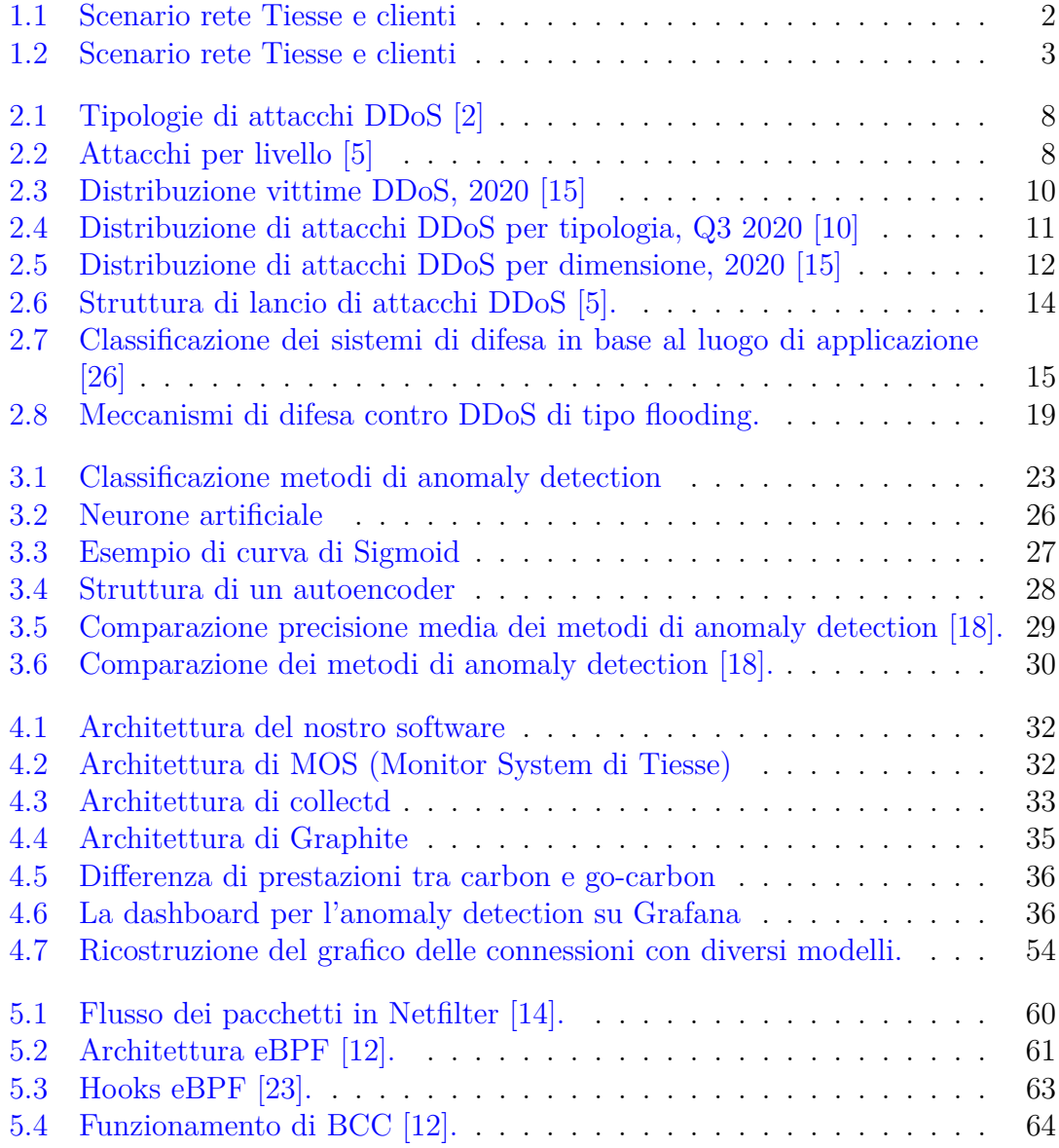

## **Bibliografia**

- [1] Iman I. M. Abu Sulayman e Abdelkader Ouda. "Data Analytics Methods for Anomaly Detection: Evolution and Recommendations". In: *2018 International Conference on Signal Processing and Information Security (ICSPIS)*. 2018, pp. 1–4. doi: [10.1109/CSPIS.2018.8642713](https://doi.org/10.1109/CSPIS.2018.8642713).
- <span id="page-79-0"></span>[2] Neha Agrawal e Shashikala Tapaswi. "Defense schemes for variants of distributed denial-of-service (DDoS) attacks in cloud computing: A survey". In: *Information Security Journal: A Global Perspective* 26.2 (2017), pp. 61–73. poi: [10.1080/19393555.2017.1282995](https://doi.org/10.1080/19393555.2017.1282995). eprint: [https://doi.org/10.1080/](https://doi.org/10.1080/19393555.2017.1282995) [19393555 . 2017 . 1282995](https://doi.org/10.1080/19393555.2017.1282995). url: [https : / / doi . org / 10 . 1080 / 19393555 .](https://doi.org/10.1080/19393555.2017.1282995) [2017.1282995](https://doi.org/10.1080/19393555.2017.1282995).
- [3] Mohiuddin Ahmed, Abdun Naser Mahmood e Jiankun Hu. "A survey of network anomaly detection techniques". In: *Journal of Network and Computer Applications* 60 (2016), pp. 19–31. ISSN: 1084-8045. DOI: [https://doi.org/](https://doi.org/https://doi.org/10.1016/j.jnca.2015.11.016) [10.1016/j.jnca.2015.11.016](https://doi.org/https://doi.org/10.1016/j.jnca.2015.11.016). url: [https://www.sciencedirect.com/](https://www.sciencedirect.com/science/article/pii/S1084804515002891) [science/article/pii/S1084804515002891](https://www.sciencedirect.com/science/article/pii/S1084804515002891).
- [4] *BPF and XDP Reference Guide*. URL: https://docs.cilium.io/en/ [stable/bpf/](https://docs.cilium.io/en/stable/bpf/).
- <span id="page-79-1"></span>[5] Jasmeen Kaur Chahal, Abhinav Bhandari e Sunny Behal. "Distributed Denial of Service Attacks: A Threat or Challenge". In: *New Review of Information Networking* 24.1 (2019), pp. 31–103. DOI: [10.1080/13614576.2019.1611468](https://doi.org/10.1080/13614576.2019.1611468). eprint: <https://doi.org/10.1080/13614576.2019.1611468>. url: [https:](https://doi.org/10.1080/13614576.2019.1611468) [//doi.org/10.1080/13614576.2019.1611468](https://doi.org/10.1080/13614576.2019.1611468).
- [6] Raghavendra Chalapathy e Sanjay Chawla. *Deep Learning for Anomaly Detection: A Survey*. 2019. arXiv: [1901.03407 \[cs.LG\]](https://arxiv.org/abs/1901.03407).
- [7] Varun Chandola, Arindam Banerjee e Vipin Kumar. "Anomaly Detection: A Survey". In: *ACM Comput. Surv.* 41.3 (lug. 2009). issn: 0360-0300. doi: [10.1145/1541880.1541882](https://doi.org/10.1145/1541880.1541882). url: [https://doi.org/10.1145/1541880.](https://doi.org/10.1145/1541880.1541882) [1541882](https://doi.org/10.1145/1541880.1541882).
- [8] R.K.C. Chang. "Defending against flooding-based distributed denial-of-service attacks: a tutorial". In: *IEEE Communications Magazine* 40.10 (2002), pp. 42– 51. DOI: [10.1109/MCOM.2002.1039856](https://doi.org/10.1109/MCOM.2002.1039856).
- [9] Zhaomin Chen et al. "Autoencoder-based network anomaly detection". In: *2018 Wireless Telecommunications Symposium (WTS)*. 2018, pp. 1–5. DOI: [10.1109/WTS.2018.8363930](https://doi.org/10.1109/WTS.2018.8363930).
- <span id="page-80-1"></span>[10] *DDoS Report - DDoS attacks in Q4 2020*. url: [https://securelist.com/](https://securelist.com/ddos-attacks-in-q3-2020/99171/) [ddos-attacks-in-q3-2020/99171/](https://securelist.com/ddos-attacks-in-q3-2020/99171/).
- [11] *DDoS Report DDoS attacks in Q4 2020*. url: [https://securelist.com/](https://securelist.com/ddos-attacks-in-q4-2020/100650/) [ddos-attacks-in-q4-2020/100650/](https://securelist.com/ddos-attacks-in-q4-2020/100650/).
- <span id="page-80-4"></span>[12] *eBPF Documentation*. URL: <https://ebpf.io/what-is-ebpf>.
- [13] *eBPF Introduction*. url: [https://docs.cilium.io/en/stable/concepts/](https://docs.cilium.io/en/stable/concepts/ebpf/intro/) [ebpf/intro/](https://docs.cilium.io/en/stable/concepts/ebpf/intro/).
- <span id="page-80-3"></span>[14] Jan Engelhardt. *Packet flow in Netfilter and General Networking*. 2019.
- <span id="page-80-0"></span>[15] *Global DDoS Threat Landscape*. 2019. url: [https : / / www . imperva . com /](https://www.imperva.com/resources/resource-library/reports/global-ddos-threat-landscape/) [resources/resource-library/reports/global-ddos-threat-landscape/](https://www.imperva.com/resources/resource-library/reports/global-ddos-threat-landscape/).
- [16] Tasnuva Mahjabin et al. "A survey of distributed denial-of-service attack, prevention, and mitigation techniques". In: *International Journal of Distributed Sensor Networks* 13.12 (2017), p. 1550147717741463. DOI: [10.1177/](https://doi.org/10.1177/1550147717741463) [1550147717741463](https://doi.org/10.1177/1550147717741463). eprint: <https://doi.org/10.1177/1550147717741463>. url: <https://doi.org/10.1177/1550147717741463>.
- [17] Yisroel Mirsky et al. *Kitsune: An Ensemble of Autoencoders for Online Network Intrusion Detection*. 2018. arXiv: [1802.09089 \[cs.CR\]](https://arxiv.org/abs/1802.09089).
- <span id="page-80-2"></span>[18] Sheraz Naseer et al. "Enhanced Network Anomaly Detection Based on Deep Neural Networks". In: *IEEE Access* 6 (2018), pp. 48231-48246. DOI: [10.1109/](https://doi.org/10.1109/ACCESS.2018.2863036) [ACCESS.2018.2863036](https://doi.org/10.1109/ACCESS.2018.2863036).
- [19] Quoc Phong Nguyen et al. "GEE: A Gradient-based Explainable Variational Autoencoder for Network Anomaly Detection". In: *2019 IEEE Conference on Communications and Network Security (CNS)*. 2019, pp. 91–99. DOI: [10.](https://doi.org/10.1109/CNS.2019.8802833) [1109/CNS.2019.8802833](https://doi.org/10.1109/CNS.2019.8802833).
- [20] Michael A. Nielsen. *Neural Networks and Deep Learning*. A cura di Determination Press. 2015.
- [21] *NTP Flood: Amped and Dangerous.* URL: [https://www.imperva.com/blog/](https://www.imperva.com/blog/ntp-flood-explained/) [ntp-flood-explained/](https://www.imperva.com/blog/ntp-flood-explained/).
- [22] Fulvio Risso. *Architecture of network devices*. 2020. URL: [https://drive.](https://drive.google.com/file/d/1SOxGtS28hRARik87ypenBGh-Wlr6yr3s/view) [google.com/file/d/1SOxGtS28hRARik87ypenBGh-Wlr6yr3s/view](https://drive.google.com/file/d/1SOxGtS28hRARik87ypenBGh-Wlr6yr3s/view).
- <span id="page-81-1"></span>[23] Fulvio Risso. *Toward Flexible and Efficient In-Kernel Network Function Chaining with eBPF and Polycube.* 2020. URL:  $https://drive.google.com/$ [file/d/14dRWGwAJKBqB1N6-NOBHUxoeOILPYQjN/view](https://drive.google.com/file/d/14dRWGwAJKBqB1N6-NOBHUxoeOILPYQjN/view).
- [24] *Timeseries anomaly detection using an Autoencoder*. URL: [https://keras.](https://keras.io/examples/timeseries/timeseries_anomaly_detection/) [io/examples/timeseries/timeseries\\_anomaly\\_detection/](https://keras.io/examples/timeseries/timeseries_anomaly_detection/).
- [25] Ron Winward. *IoT Attack Handbook*. 2018. url: [https://www.radware.com/](https://www.radware.com/getattachment/402db7f3-0467-4fa3-bb9a-ae88b728e91b/MiraiHandbookEbookFinal_04.pdf.aspx) [getattachment/402db7f3-0467-4fa3-bb9a-ae88b728e91b/MiraiHandbook](https://www.radware.com/getattachment/402db7f3-0467-4fa3-bb9a-ae88b728e91b/MiraiHandbookEbookFinal_04.pdf.aspx)EbookFinal\_ [04.pdf.aspx](https://www.radware.com/getattachment/402db7f3-0467-4fa3-bb9a-ae88b728e91b/MiraiHandbookEbookFinal_04.pdf.aspx).
- <span id="page-81-0"></span>[26] Saman Taghavi Zargar, James Joshi e David Tipper. "A Survey of Defense Mechanisms Against Distributed Denial of Service (DDoS) Flooding Attacks". In: *IEEE Communications Surveys Tutorials* 15.4 (2013), pp. 2046–2069. DOI: [10.1109/SURV.2013.031413.00127](https://doi.org/10.1109/SURV.2013.031413.00127).